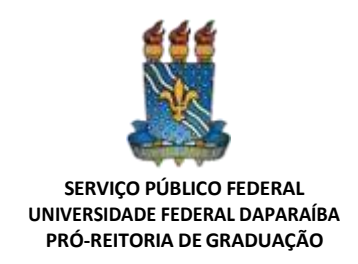

# **EDITAL Nº 8/2024 PRG-CA**

# **(RETIFICADO PELOS AVISOS Nº 6 E 9/2024 – PRG – CA)**

# **PROCESSO SELETIVO DE REOPÇÃO DE CURSOS DE GRADUAÇÃO DA UFPB (PSRC-2024.1) (CURSOS PRESENCIAIS)**

A Pró-Reitora de Graduação da Universidade Federal da Paraíba, no uso de suas atribuições legais, conforme Resolução CONSEPE/UFPB nº 29/2020 e suas alterações, torna pública a abertura de Edital que regulamenta o **Processo Seletivo de Reopção de Cursos de graduaçãoda UFPB, na modalidade presencial, para o período letivo 2024.1.**

# **1. DA FINALIDADE**

**1.1** O **Processo Seletivo de Reopção de Curso - PSRC – 2024.1** destina-se a selecionar estudante regular para mudar do curso ao qual está vinculado para outro curso de graduação nesta Universidade.

**1.2.** Considerando que os candidatos ao Processo Seletivo de Reopção de Curso já ingressaram no ensino superior, não será aplicada a reserva de vagas prevista na Lei nº 12.711/2012, modificada pelas Leis nº 13.409/2016 e 14.723/2023), e conforme estabelecea Portaria Normativa MEC nº 18/2012 (alterada pela Portaria MEC nº 1.117/2018 e Portaria MEC nº 2.027/2023).

**1.3** Somente serão aceitas inscrições para os cursos que ofertarem vagas conforme ANEXO I,nos termos da Resolução CONSEPE/UFPB n° 29/2020 e suas alterações, e demais normas deste Edital.

**1.4** A Reopção de Curso **SÓ PODERÁ SER CONCEDIDA UMA ÚNICA VEZ** e só poderá ser realizada entre cursos da mesma área de conhecimento do curso de origem do candidato, conforme ANEXO II deste Edital.

**1.4.1** A chamada dos candidatos classificados para as vagas de Reopção de Curso **SÓ SERÁ FEITA UMA ÚNICA VEZ, NÃO HAVENDO LISTA DE ESPERA**. Ainda que sobrem vagas, não há cadastro de reserva.

**1.4.2** Caso haja vagas não preenchidas, essas vagas serão utilizadas no próximo processo seletivo, nos termos do Art. 102 da Res. nº 29/2020 do CONSEPE.

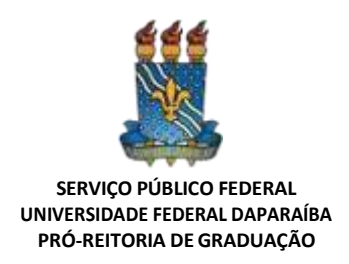

**1.5** Não haverá prova para os candidatos aos cursos ofertados, exceto para aqueles que desejarem concorrer aos Cursos de Música (Bacharelado e Licenciatura) de acordo com os Anexos VI e VII do Edital.

**1.5.1** Os candidatos aos cursos de Licenciatura em Música e de Bacharelado em Música serão submetidos à prova de conhecimentos específicos (cf. item 3), cujo resultado comporá a NOTA FINAL que será utilizada para sua classificação neste Processo Seletivo, conforme disciplinado no **item 4.3.2** deste Edital.

**1.6 O ingresso dos candidatos selecionados e classificados nesse Processo se dará somenteno período letivo 2024.1.**

# **2. DA INSCRIÇÃO**

**2.1** Será aceita uma **ÚNICA** inscrição por Cadastro de Pessoa Física (CPF) a qual, uma vez formalizada, não poderá ser cancelada.

**2.2** Após a submissão da inscrição, não é possível efetuar qualquer alteração ou edição da documentação do candidato, mesmo que ainda aberto o prazo de inscrições

**2.3** Estará apto a se inscrever no PSRC 2024.1, o candidato que cumprir, **cumulativamente**, os seguintes requisitos:

**I** - possuir vínculo ativo e matrícula regular no curso de origem (ou seja, **o aluno deve estar matriculado em componente curricular no período atual – 2023.2**);

**II** - possuir, **na data da inscrição,** carga horária integralizada na UFPB de, **no mínimo, 12% (doze por cento) e, no máximo, 50% (cinquenta por cento) da estrutura curricular** a qual esteja vinculado;

**III** - **não ter atingido, na data da inscrição**, **50% (cinquenta por cento) do prazo mínimopara a integralização do currículo do curso** ao qual está vinculado, excluídos os trancamentos regimentais e períodos suplementares; e

**IV** - possuir, **na data da inscrição,** Coeficiente de Rendimento Acadêmico (CRA) igual ou superior a 5,0 (cinco).

**V** - Ter realizado, pelo menos, uma edição do **Exame Nacional do Ensino Médio (ENEM)** nos 03 (três) últimos anos **(2021, 2022 e/ou 2023),** sendo consideradas a maior nota obtida pelo candidato e média mínima do ENEM de 400,00 (quatrocentos) pontos e na redação 400,00

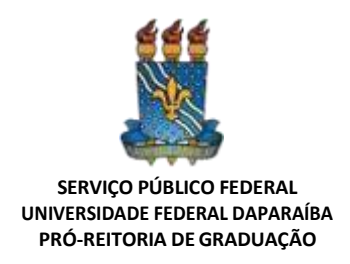

(quatrocentos) pontos. O candidato não poderá ter obtido nota 0,0 (ZERO) em nenhuma prova.

**2.3.1** Os períodossuplementares de 2019.4, 2020.1, 2020.2 e 2021.1 não serão contabilizados para o **somatório do tempo de integralização do curso**.

**2.3.2** Para análise dos subitensI, II, III e IV do **item 2.3**,será considerada **a data da inscrição**.

**2.4** As inscrições serão realizadas, **exclusivamente**, de modo virtual, no ambiente do Sistema Integrado de Gestão das Atividades Acadêmicas – SIGAA, das **08h00min do dia 19 de março de 2024** às **23h50min do dia 27 de março de 2024** (horário de Brasília), conforme estabelecido no cronograma contido no ANEXO III. **(Retificado pelo AVISO N° 9/2024 – PRG – CA)**

**2.5** Para efetuar a inscrição, o candidato deve:

**a)** Acessar o Sistema Integrado de Gestão de Atividades Acadêmicas (SIGAA) pelo "Portal do Discente", seguindo o caminho "SIGAA > Portal Discente > Outros > Processos Seletivos > Reopção Interna;

**b)** Preencher integralmente o formulário de inscrição, **indicando 01 (um) único curso** para o qual deseja mudar;

**2.6** Caberá ao candidato verificar se sua inscrição foi submetida com sucesso, pois a Universidade Federal da Paraíba (UFPB) não se responsabilizará por problemas ocorridos durante o processo de inscrição, incluindo problemas relacionados a falhas e/ou indisponibilidade de acesso à internet.

**2.6.1** É de responsabilidade exclusiva do candidato, manter as informações atualizadas e checagem de possíveis problemas relacionados ao correio eletrônico (*e-mail* cadastrado), tais como limite de caixa de correio eletrônico, filtros *AntiSpam*, etc.

**2.6.2** A UFPB não se responsabilizará pelo envio de mensagem eletrônica ou de qualquer outra forma de comunicação direta não oficial com os candidatos, sendo de **responsabilidade exclusiva dos candidatos** acompanharem, por meio do endereço eletrônico [http://www.prg.ufpb.br](http://www.prg.ufpb.bra/) as etapas, lista de classificados e demais comunicados da UFPB quanto ao processo seletivo.

**2.7** O candidato deve estar ciente de que a análise dos requisitos dispostos no **item 2.3 são referentes à data de inscrição**, conforme consta nas informações do SIGAA, obedecendo os critérios desse Edital, bem como o disposto na Resolução CONSEPE nº 29/2020 e suas alterações.

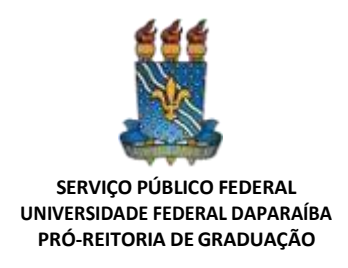

**2.8** Ao se inscrever, o candidato firmará declaração de que aceita todas as normas estabelecidas neste Edital, na Resolução CONSEPE nº 29/2020 e suas alterações, e nas demais normas vigentes relacionadas ao certame.

**2.9** Verificar o Cronograma do Anexo III para todos os cursos de graduação da UFPB.

# **3 DA PROVA PRÁTICA PARA OS CURSOS DE MÚSICA**

**3.1** Os candidatos aos cursos de Licenciatura em Música e de Bacharelado em Música deverão submeter-se à prova prática de conhecimento específico a ser realizada no dia **15 deabril de 2024**.

**3.1.1** Para os candidatos vinculados ao curso de Licenciatura em música que solicitarem reopção para o curso de Bacharelado em Música, na mesma habilitação (instrumento ou canto), na área de práticas interpretativas, serão dispensados os exames de conhecimentos específicos em música e, nesse caso, todas as subáreas (instrumentos ou canto) serão oferecidas como possibilidades para Reopção.

**3.1.2** Para candidatos vinculados ao curso de Bacharelado em Música que solicitarem reopção de Curso para o curso de Licenciatura em Música, na mesma habilitação (instrumento ou canto), na Área de Práticas Interpretativas, serão dispensados os exames da prova de conhecimentos específicos em música e, nesse caso, todos os instrumentos serão oferecidos para Reopção.

3.1.3 Para candidatos oriundos de outros cursos que não sejam de Bacharelado em Música oude Licenciatura em Música, serão exigidos 02 (dois) exames da prova de conhecimento específico em música, de acordo com os programas estabelecidos no ANEXOS VI e VII deste Edital. **(Retificado pelo Aviso nº 6/2024 – PRG – CA)**

**3.2** Considerando a Reopção para o curso de Licenciatura em Música, os candidatos devemobservar as seguintes regras:

**3.2.1** Para candidatos vinculados a outros cursos que não sejam de **Bacharelado** em Música ou candidatos oriundos de Bacharelado em Música que estejam mudando de instrumento, serão oferecidos os seguintes instrumentos e canto: **(Retificado pelo Aviso nº 6/2024 – PRG – CA)**

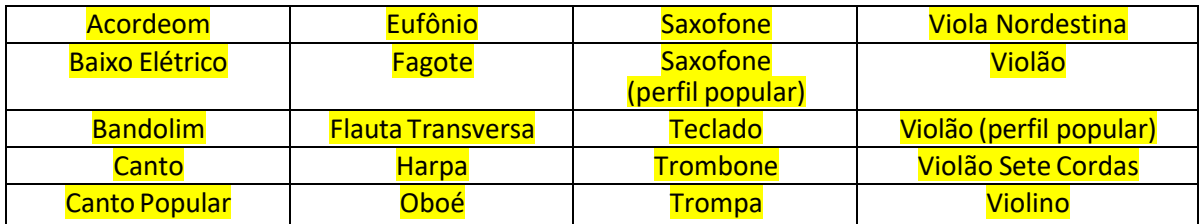

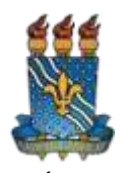

#### **SERVIÇO PÚBLICO FEDERAL UNIVERSIDADE FEDERAL DAPARAÍBA PRÓ-REITORIA DE GRADUAÇÃO**

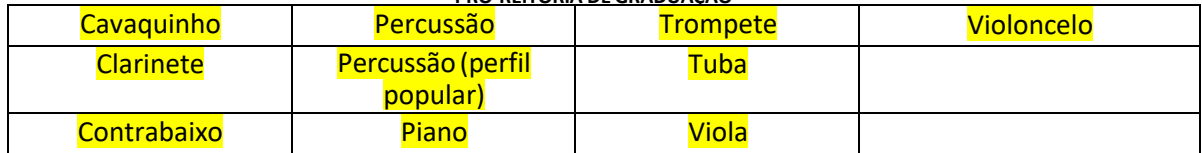

**3.2.2** Para candidatos oriundos do curso de Bacharelado em Música que desejam mudar de instrumento, será exigido apenas a prova de performance instrumental, ou de canto, de acordo com o programa estabelecido no ANEXO VII deste Edital. **(Retificado pelo Aviso nº 6/2024 – PRG – CA)**

**3.3** Considerando a reopção para o curso de Bacharelado em Música, os candidatos devem observar as seguintes regras: **(Retificado pelo Aviso nº 6/2024 – PRG – CA)**

**3.3.1** Os candidatos vinculados a outros cursos que não sejam de Licenciatura em Música, ou candidatos oriundos da Licenciatura em música que estejam mudando de instrumento, serão oferecidos os seguintes instrumentos e cantos: **(Retificado pelo Aviso nº 6/2024 – PRG – CA)**

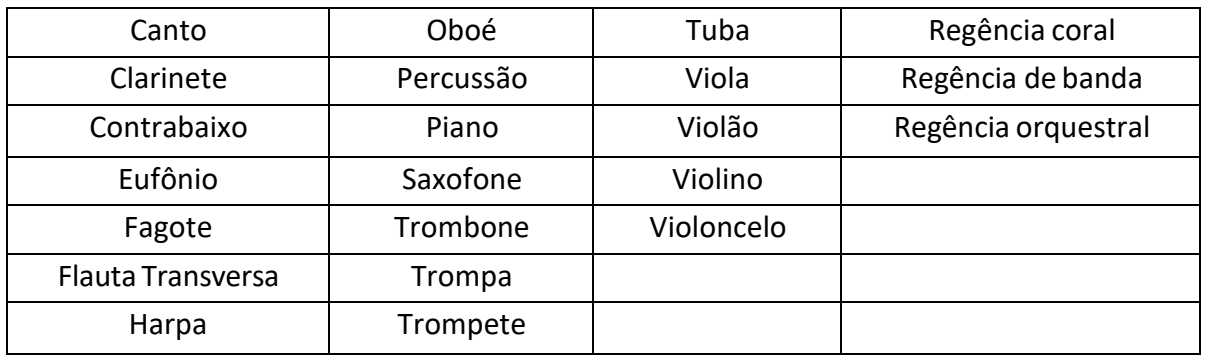

**3.3.2** Para os candidatos oriundos do curso de Licenciatura em Música que desejam mudar de instrumento, será exigido a prova de performance instrumental, de acordo com os programas estabelecidos nos ANEXO VI e VII deste Edital.

**3.4** Os candidatos à reopção para os cursos de COMPOSIÇÃO e REGÊNCIA deverão realizar os exames de conhecimentos musicais específicos, de acordo com os programas estabelecidos no ANEXO VI do presente Edital, para as respectivas áreas. **(Retificado pelo Aviso nº 6/2024 – PRG – CA)**

**3.5** Será eliminado do Processo o candidato que:

**a)** deixar de comparecer a qualquer um dos Exames disciplinados no **subitem 3.1.3**; ou

**b)** obtiver nota bruta inferior ao ponto de corte – 5,0 (cinco vírgula zero) – em qualquer umdos exames que compõem a prova de Conhecimento Específico em Música.

**3.6** Aos candidatos a ingresso nos cursos de Música, será atribuída uma nota única referente

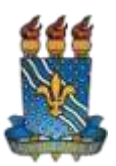

**SERVIÇO PÚBLICO FEDERAL UNIVERSIDADE FEDERAL DAPARAÍBA PRÓ-REITORIA DE GRADUAÇÃO**

à prova de conhecimentos específicos, a qual abrangerá todos os exames realizados.

**3.7** O Resultado da Prova de Conhecimentos Específicos será divulgado até o dia **22 de abril de 2024** no endereço eletrônico [www.prg.ufpb.br.](http://www.prg.ufpb.br/)

# **4. DA CLASSIFICAÇÃO DOS CANDIDATOS**

**4.1** A classificação para as vagas oferecidas será feita, de acordo com as regras do presente Edital, em consonância com o disposto na Resolução CONSEPE/UFPB nº 29/2020 e suas alterações.

**4.2** Serão utilizados como critérios para a classificação, cumulativamente:

**4.2.1** Coeficiente de Rendimento Acadêmico (CRA) registrado no Histórico Acadêmico do curso superior de graduação, **na data da inscrição,** igual ou superior a 5,0 (cinco).

**4.2.2.** A maior média/nota final obtida pelo candidato no Exame Nacional do Ensino Médio (ENEM), dentre as edições realizadas nos **últimos 03 (três) anos de 2021, 2022 e/ou 2023**, será extraída do banco de dados do Instituto Nacional de Estudos e Pesquisas Educacionais Anísio Teixeira - INEP, em conformidade com o **subitem 2.3, inciso "V"** deste Edital, não sendo considerados quaisquer documentos fornecidos pelo candidato para fins de verificação desta nota, utilizando-se a média mínima do ENEM de 400,00 (quatrocentos) pontos e na redação 400,00 (quatrocentos) pontos. O candidato não poderá ter obtido nota 0,0 (ZERO) em nenhuma prova.

**4.3** Será atribuída aos candidatos uma NOTA FINAL, que será expressa com truncamento de duas casas decimais e composta por:

**4.3.1.** Para os candidatos que não estiverem concorrendo às vagas dos cursos de Música: a Nota Final do candidato será a média aritmética das notas obtidas pelo candidato, segundo os critérios estabelecidos pelos **subitens 4.2.1 e 4.2.2** deste Edital.

**4.3.2.** Nos casos dos candidatos dos cursos de Música, a nota final do candidato será a média aritmética entre as notas obtidas pelos critérios estabelecidos pelos **subitens 4.2.1 e 4.2.2** deste edital e nota da prova prática de música obtida pelos critérios estabelecidos nos Anexos VI e VII deste edital.

**4.4** O ponto de corte nas notas será 5,0 (cinco vírgula zero), tanto para o CRA (para todos os candidatos) quanto para qualquer dos exames da Prova de Conhecimento Específico (no caso dos candidatos aos cursos de Música – Licenciatura e Bacharelado).

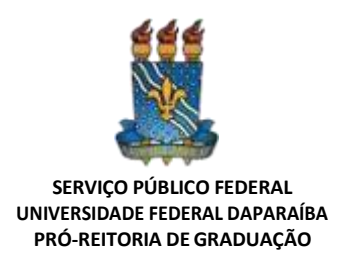

**4.5** O candidato que obtiver nota abaixo de 5,0 (cinco vírgula zero) na Prova de Conhecimentos Específicos (no caso dos Cursos de Música – Licenciatura e Bacharelado) será eliminado do processo.

**4.6.** A classificação final será em ordem decrescente da Nota Final até o limite de vagas fixado para cada curso e turno, de acordo com o quadro de vagas do Anexo I deste Edital.

**4.7** No caso de empate na disputa pela última vaga, será classificado o candidato que apresentar maior idade.

**4.7.1** Persistindo o empate, terá prioridade o candidato proveniente de instituição pública de ensino superior.

# **5. DOS RESULTADOS E RECURSOS**

**5.1** A Pró-Reitoria de Graduação divulgará, no endereço eletrônico [www.prg.ufpb.br,](http://www.prg.ufpb.br/) o Resultado Preliminar dos candidatos classificados no Processo Seletivo de Reopção de Curso (PSRC-2024.1), limitado ao número de vagas ofertadas conforme quadro divulgado (ANEXO I), e o disposto na Resolução nº 29/2020 do CONSEPE.

# **5.2 Os candidatos terão o prazo improrrogável de até 10 (dez) dias para interposição de recurso, contados a partir do primeiro dia útil após a publicação do Resultado Preliminar.**

**5.2.1** Para interpor recurso, o candidato deve utilizar o formulário contido no ANEXO IV, encaminhando-o à Pró-Reitoria de Graduação (11.00.48), por meio de processo eletrônico cadastrado no Sistema Integrado de Patrimônio, Administração e Contratos – SIPAC, aberto no Protocolo Geral da UFPB ou via Plataforma de Envio de Documento Externo da UFPB - PREDE [\(https://sipac.ufpb.br/public/jsp/processos/solicitar\\_processo.jsp\)](https://sipac.ufpb.br/public/jsp/processos/solicitar_processo.jsp), indicando "RECURSO DO RESULTADO PRELIMINAR DOS CANDIDATOS CLASSIFICADOS NO PROCESSO SELETIVO DE REOPÇÃO DE CURSO – PSRC - 2024.1" no campo "Assunto Detalhado".

**5.2.2** Na ausência do candidato, o recurso poderá ser interposto por procurador legalmente constituído para este fim, ficando, porém, impedidos de atuarem como procuradores os servidores públicos federais (art. 117, XI da Lei nº 8112/1990).

**5.3** O **Resultado Final do Processo Seletivo de Reopção de Curso 2024.1**, após julgamento dos recursos, será publicado, em **ÚNICA CHAMADA**, e será divulgado no endereço eletrônic[owww.prg.ufpb.br](http://www.prg.ufpb.br/)

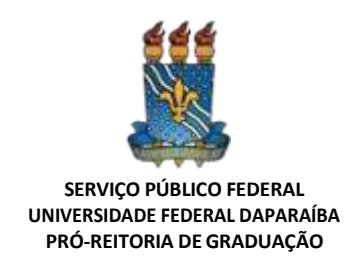

## **6. DAS OBRIGAÇÕES DO CANDIDATO**

**6.1** É de exclusiva responsabilidade do candidato realizar o **cadastramento obrigatório** definido no presente Edital, o qual será realizado **PRESENCIALMENTE** na Coordenação Acadêmica da Pró-Reitoria de Graduação (CA/PRG), situada no **Prédio da Reitoria**, Térreo, Campus I, Bairro Cidade Universitária, João Pessoa – PB, CEP 58051-900.

# **6.2 O cadastramento de que trata o presente Edital constitui etapa OBRIGATÓRIA e ELIMINATÓRIA e, portanto, o candidato que não realizar o cadastramento presencial na data definida neste Edital será eliminado do Processo Seletivo**.

**6.3** Em nenhuma hipótese ocorrerá a realização de cadastramento em desacordo com as normas do presente Edital ou fora do prazo estabelecido.

**6.4 É de responsabilidade exclusiva do candidato** manter as suas informações de cadastro atualizadas e realizar a checagem de possíveis problemas relacionados a seu endereço de correio eletrônico (e-mail) cadastrado, tais como limite de caixa de correio eletrônico, filtros AntiSpam e outros.

**6.5** A UFPB não se responsabiliza pelo envio de mensagem eletrônica ou de qualquer outra forma de comunicação direta não oficial com os candidatos, sendo de responsabilidade exclusiva dos candidatos acompanhar, por meio do endereço eletrônico da PRG (www.prg.ufpb.br), as etapas, a lista de classificados e demais comunicados da Instituição quanto ao processo seletivo.

# **7. DO CADASTRAMENTO OBRIGATÓRIO**

**7.1** O candidato classificado no PSRC 2024.1 deverá efetuar seu cadastramento, nos dias **especificados no cronograma PSCR 2024.1,** contido nesse Edital.

**7.1.1.** Na ausência do candidato, o cadastramento poderá ser efetuado por procurador legalmente constituído para este fim, ficando, porém, impedidos de atuarem como procuradores os servidores públicos federais (art. 117, XI, da Lei nº 8.112/1990).

**7.2** Será efetivado, exclusivamente, o cadastramento dos candidatos cujos nomes constaremno Resultado Final do Processo Seletivo de Reopção de Curso (PSRC-2024.1), de que trata o **item 4.6** deste Edital.

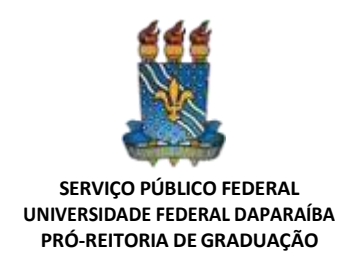

**7.3** O candidato classificado dentro do limite de vagas oferecidas pela UFPB para cada curso de graduação que não realizar o cadastramento obrigatório, nas condições e prazos estabelecidospor este Edital, perderá o direito à vaga.

**7.4** A PRG/UFPB, em nenhuma hipótese, homologará documentação incompleta, em desacordo com as normas do presente Edital, ou fora dos prazos estabelecidos.

**7.5** No ato do cadastramento, o candidato deverá assinar um termo em que aceita o cancelamento e desistência do vínculo do curso antigo e a anuência de novo cadastramento no curso para o qual realizou a Reopção.

**7.5.1 Ao realizar o cadastramento no novo curso para o qual fez a Reopção o candidato está ciente de que não poderá retornar ao curso anterior sob nenhuma hipótese, conforme assinatura no ato do cadastro.**

**7.6** Em cumprimento ao disposto no artigo 2º da Lei nº 12.089/2009 – "*é proibido uma mesma pessoa ocupar, na condição de estudante, simultaneamente, no curso de graduação, 02 (duas) vagas no mesmo curso ou em cursosdiferentes em uma ou mais de uma instituição pública de ensino superior em todo o território nacional" –* no ato do cadastramento, o candidato deverá assinar um termo emque aceita o cancelamento do vínculo do curso antigo e a anuência de novo cadastramentono curso para o qual realizou a Reopção.

**7.7** O candidato que efetivar o cadastramento obrigatório estará apto a realização da matrícula em componentes curriculares no período letivo 2024.1.

**7.8 O candidato que não realizar o cadastramento nas condições e prazos exigidos neste Edital será eliminado do Processo Seletivo.**

**7.9 O candidato que realizar o cadastro no novo curso para o qual realizou o Processo Seletivo de Reopção está ciente e concorda que não poderá retornar ao curso de origem, acarretando a perda de vínculo com o curso ao qual ingressou inicialmente na instituição.**

# **8. DA DOCUMENTAÇÃO PARA CADASTRAMENTO**

**8.1.** Para realizar o **cadastramento OBRIGATÓRIO PRESENCIAL**, todos os candidatos classificados **DEVERÃO COMPARECER PESSOALMENTE** (ou através de seu representante legal) à Coordenação Acadêmica da Pró-Reitoria de Graduação, nos **dias 13 e 14 de maio de 2024**, nos **horários das 8h00min às 12h00min e das 13h00min até às 17h00min**, **horário de Brasília,** portando a seguinte documentação original ou autenticada em cartório:

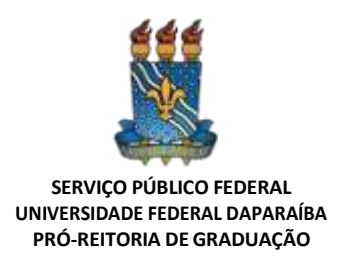

**a)** Documento Oficial de Identificação com foto, como: cédula de identidade (RG), ou carteira de trabalho, ou carteira profissional, ou passaporte, ou carteira de identificação funciona, ou CNH (Carteira Nacional de Habilitação), emitido por órgão competente;

**b)** Comprovante oficial de registro no Cadastro de Pessoa Física – CPF;

**c)** Para os casos de cadastramento através de Representante Legal, apresentar a documentação exigida nos termos do **subitem 8.2.1** do presente Edital.

**8.2** O cadastramento presencial poderá ser realizado pelo próprio candidato ou por procurador legalmente constituído para este fim, ficando, porém, impedidos de atuarem como procuradores os servidores públicos federais (art. 117, XI, Lei nº 8112/1990).

**8.2.1** O representante constituído deve apresentar toda a documentação do candidato elencada neste Edital e, também, apresentar Cédula de Identidade (RG) ou Carteira Nacional de Habilitação (CNH) própria, emitida por órgão competente, seguida de procuração pública ou particular com firma reconhecida em cartório (modelo contido no ANEXO V).

**8.3** O candidato vincular-se-á ao Projeto Pedagógico do curso vigente, mais recente, na data da sua **primeira matrícula em disciplinas do 1º período como ingressantes do novo curso**, de acordo com as normas dispostas no Regulamento Geral dos Cursos de Graduação, Resolução nº 29/2020 do CONSEPE/UFPB.

**8.4** Após o resultado final o candidato classificado deverá realizar o seu **cadastramento obrigatório presencialmente**, **juntamente com sua matrícula**, que será efetuada pela PRG no curso para o qual fez a Reopção de curso para 2024.1 e realizou seu cadastramento.

# **9. DAS DISPOSIÇÕES FINAIS**

**9.1.** Qualquer cidadão é parte legítima para impugnar este Edital no prazo de 03 (três) dias úteis, mediante requerimento dirigido à Pró- Reitoria de Graduação, o qual será respondido pela autoridade competente em até 03 (três) dias úteis.

**9.2** O requerimento de impugnação (Anexo IV) deverá ser enviado por meio de Processo Eletrônico cadastrado no Sistema Integrado de Patrimônio, Administração e Contratos – SIPAC, aberto no Protocolo Geral da UFPB ou via Plataforma de Envio de Documento Externo da UFPB – PREDE [\(https://sipac.ufpb.br/public/jsp/processos/solicitar\\_processo.jsp\)](https://sipac.ufpb.br/public/jsp/processos/solicitar_processo.jsp), indicando "IMPUGNAÇÃO DO EDITAL – PSRC 2024.1" no campo "Assunto Detalhado" e deverá ser encaminhado para a Pró-Reitoria de Graduação.

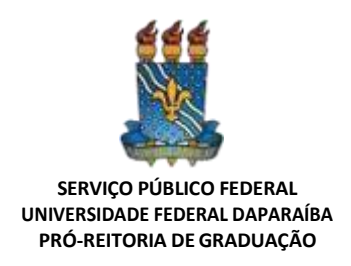

**9.3** As informações prestadas pelo candidato serão de sua inteira responsabilidade e a utilização de documento falso no cadastramento implicará na exclusão do candidato, além da aplicação das penalidades previstas no Código Penal brasileiro.

**9.4** A participação no presente processo de seleção importa na aceitação integral e irretratável das normas contidas neste Edital.

**9.5** Os candidatos poderão obter informações sobre atos de reconhecimento e de renovação de reconhecimento dos cursos da UFPB, bem como qualificação do corpo docente e recursos materiais disponíveis (art. 12 do Decreto nº 2.207/1997) nas páginas eletrônicas daPró-Reitoria de Graduação e da Coordenação de cada curso [\(www.prg.ufpb.br](http://www.prg.ufpb.br/) e [https://sigaa.ufpb.br/sigaa/public/home.jsf\).](https://sigaa.ufpb.br/sigaa/public/home.jsf)

**9.6** É de responsabilidade do candidato a observância dos procedimentos e prazos estabelecidos no presente Edital, além das informações divulgadas na página eletrônica [www.prg.ufpb.br](http://www.prg.ufpb.br/)

**9.7** A distribuição das vagas destinadas a esse Processo Seletivo estão distribuídas no Anexo I deste Edital, e em conformidade com o Art. 102 da Res. nº 29/2020 do CONSEPE.

**9.8** Em nenhuma hipótese, será homologada documentação incompleta, em desacordo comas normas do presente Edital, ou fora do prazo estabelecido por este Edital.

**9.9** A Universidade Federal da Paraíba não se responsabilizará pelo envio de mensagem eletrônica ou de qualquer outra forma de comunicação direta não oficial com os candidatos, inclusive a checagem de possíveis problemas relacionados ao correio eletrônico (*e-mail* cadastrado), tais como limite de caixa de correio eletrônico, filtros *AntiSpam* e outros, sendo de responsabilidade exclusiva dos candidatos, acompanhar todas as fases do processo seletivo, através do endereço eletrônico da PRG <http://www.prg.ufpb.br/>

**9.10** A análise documental não será realizada, em hipótese alguma, quando os documentos tiverem sido enviados por mensagens de correio eletrônico (*e-mail*) ou fora do prazo e condições estabelecidas pelo disposto neste Edital.

# **9.11 Perderá o direito aos resultados obtidos na Reopção de Curso e, consequentemente, à vaga, o candidato classificado que não comparecer PRESENCIALMENTE ao cadastramentodentro do prazo a que se refere o Anexo III deste Edital.**

**9.12** Não poderá atuar como Procurador o servidor público federal (Art. 117, XI, da Lei nº 8.112/1990).

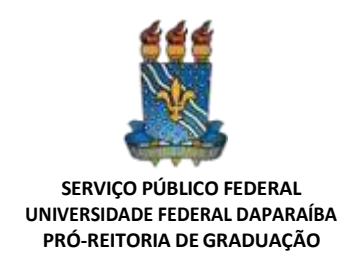

**9.13** Os eventuais casos omissos ou situações não previstas pelo presente Edital serão analisados e deliberados pela Pró-Reitoria de Graduação - UFPB.

#### **João Pessoa, 13 de março de 2024.**

*(Assinado digitalmente em 13/03/2024 18:03 )* ADRIANA DE ABREU MASCARENHAS *PRO-REITOR(A) Matrícula: 1413016*

Para verificar a autenticidade deste documento entre em **[https://sipac.ufpb.br/documentos/](https://sipac.ufpb.br/public/jsp/autenticidade/form.jsf)** informando seu número: **8** , ano: **2024**, documento (espécie): **EDITAL**, data de emissão: **13/03/2024** e o código de verificação: **175a36544d**

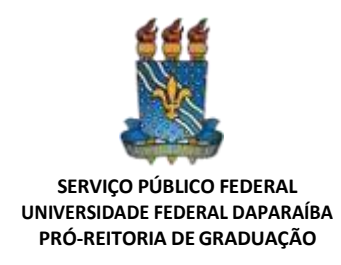

#### **ANEXO I**

# **QUADRO DE VAGAS PARA REOPÇÃO DE CURSO - PSRC 2024.1**

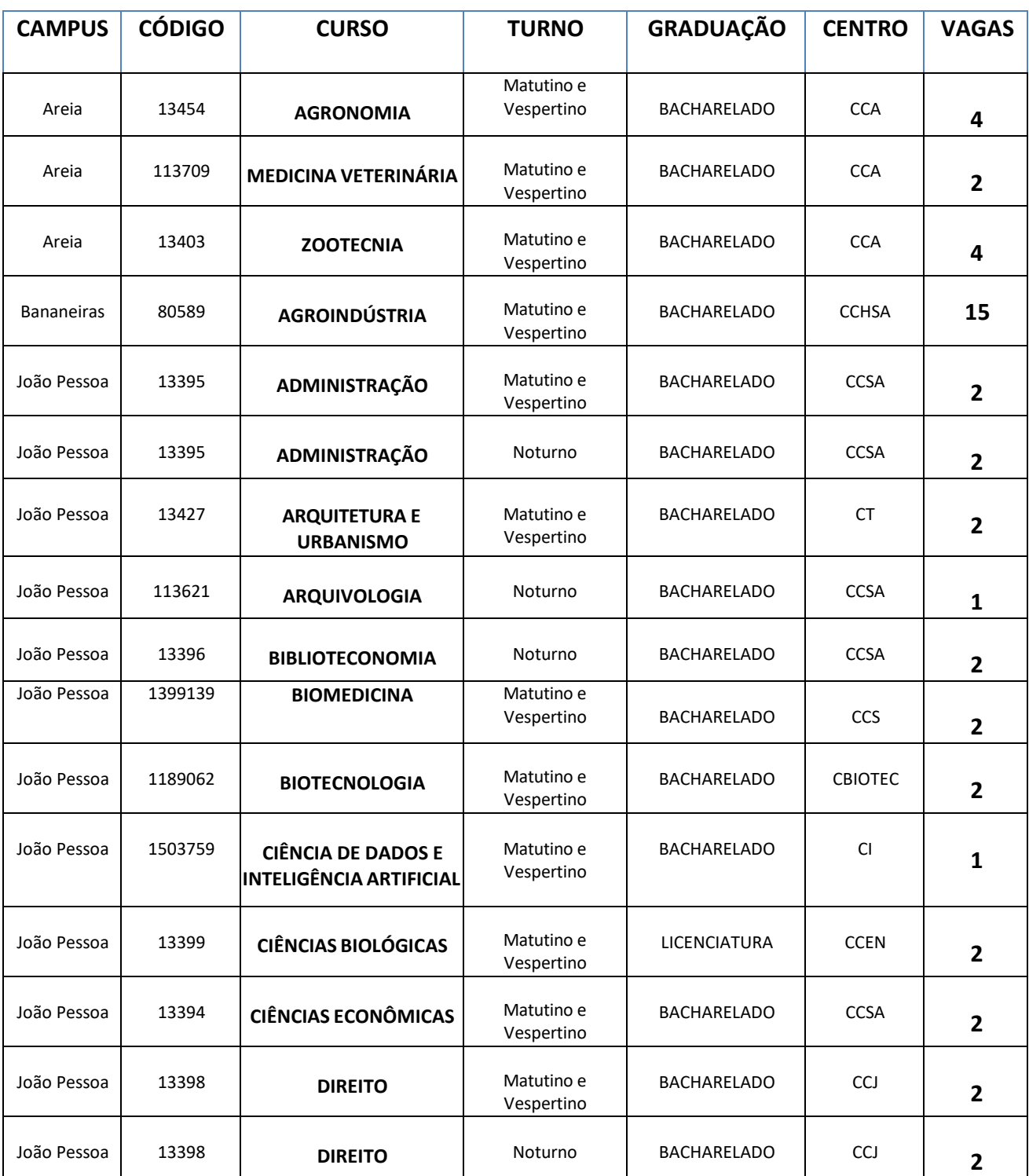

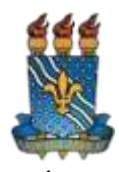

#### **SERVIÇO PÚBLICO FEDERAL UNIVERSIDADE FEDERAL DAPARAÍBA PRÓ-REITORIA DE GRADUAÇÃO**

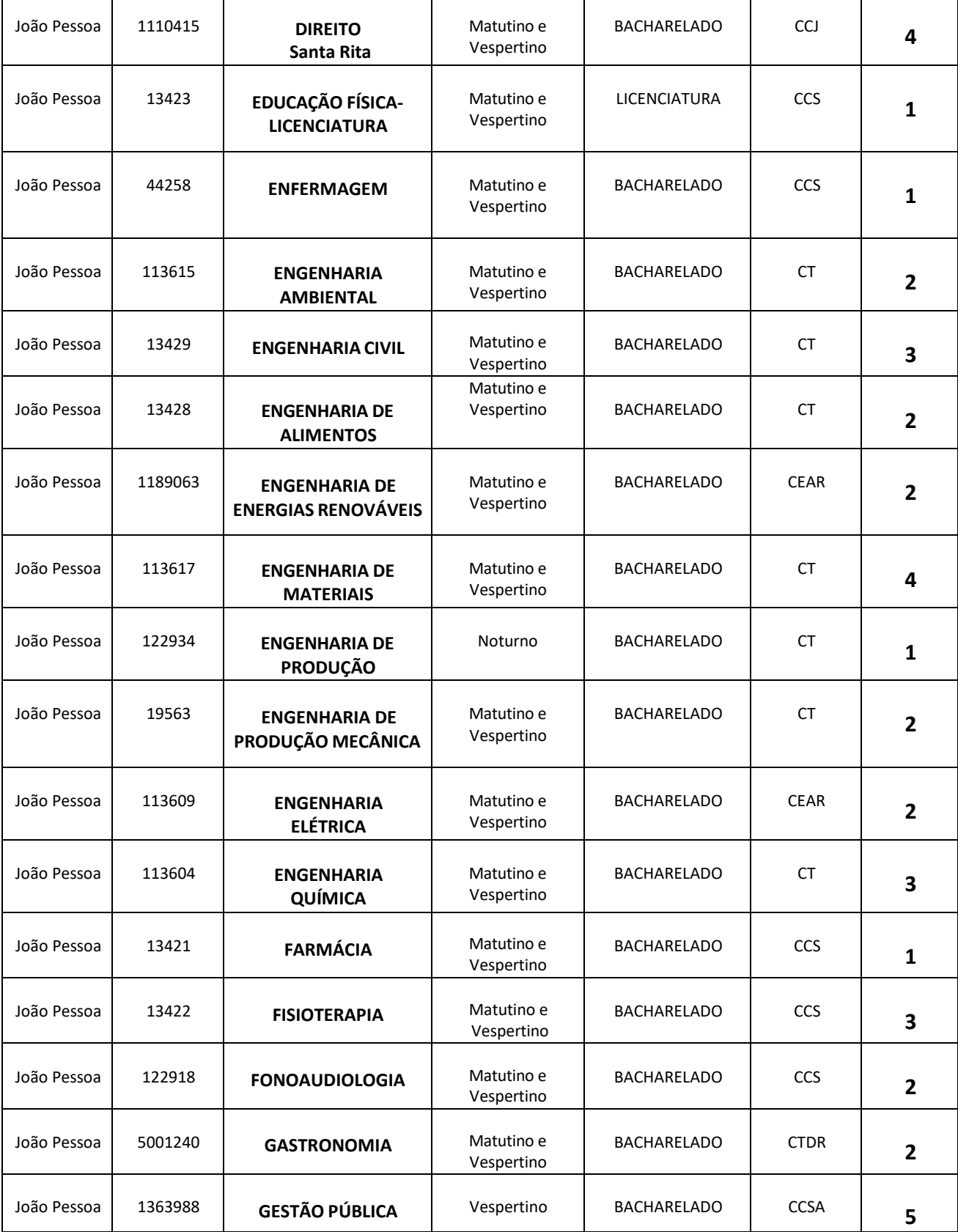

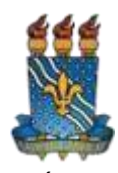

#### **SERVIÇO PÚBLICO FEDERAL UNIVERSIDADE FEDERAL DAPARAÍBA PRÓ-REITORIA DE GRADUAÇÃO**

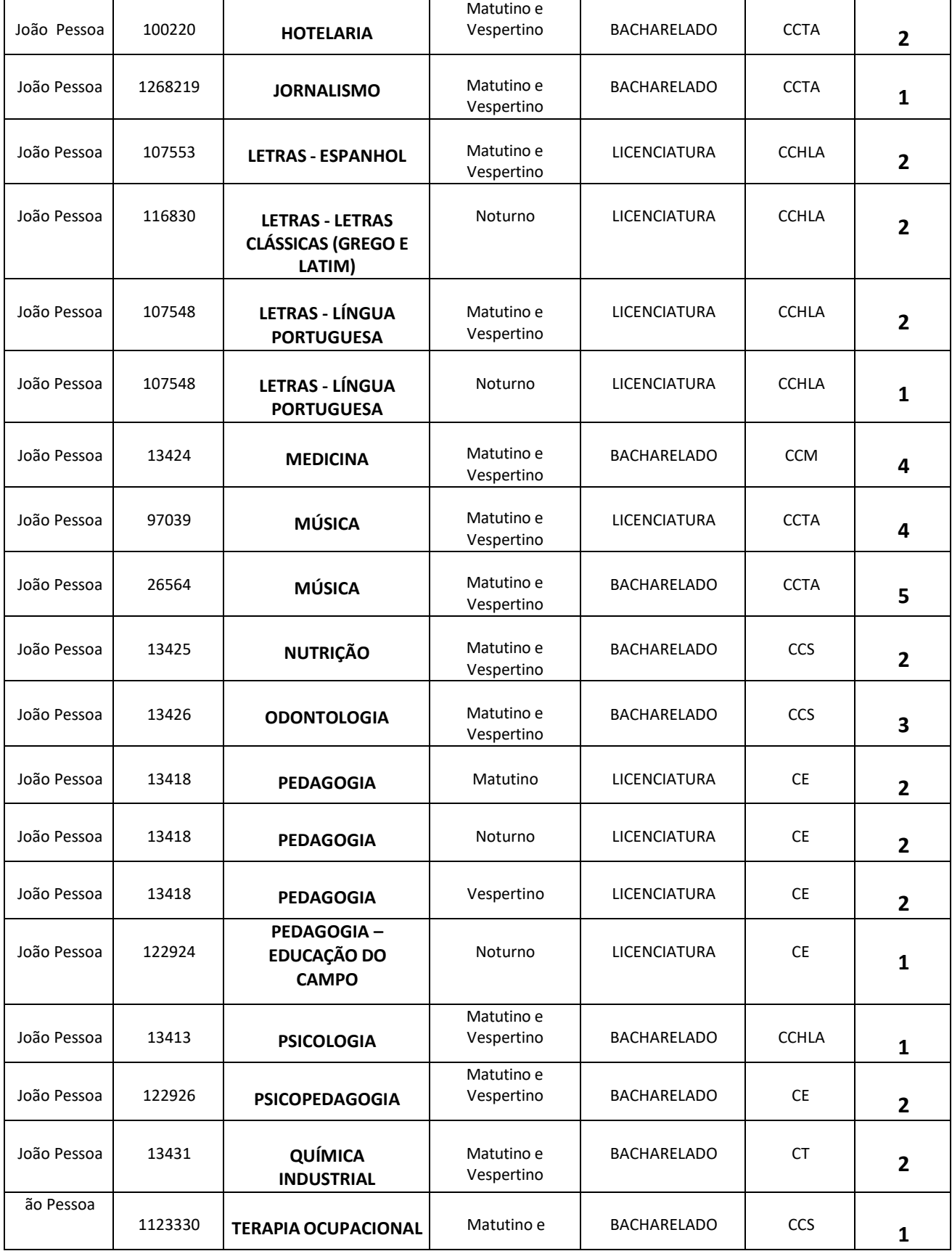

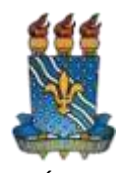

#### **SERVIÇO PÚBLICO FEDERAL UNIVERSIDADE FEDERAL DAPARAÍBA**

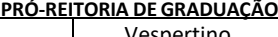

T

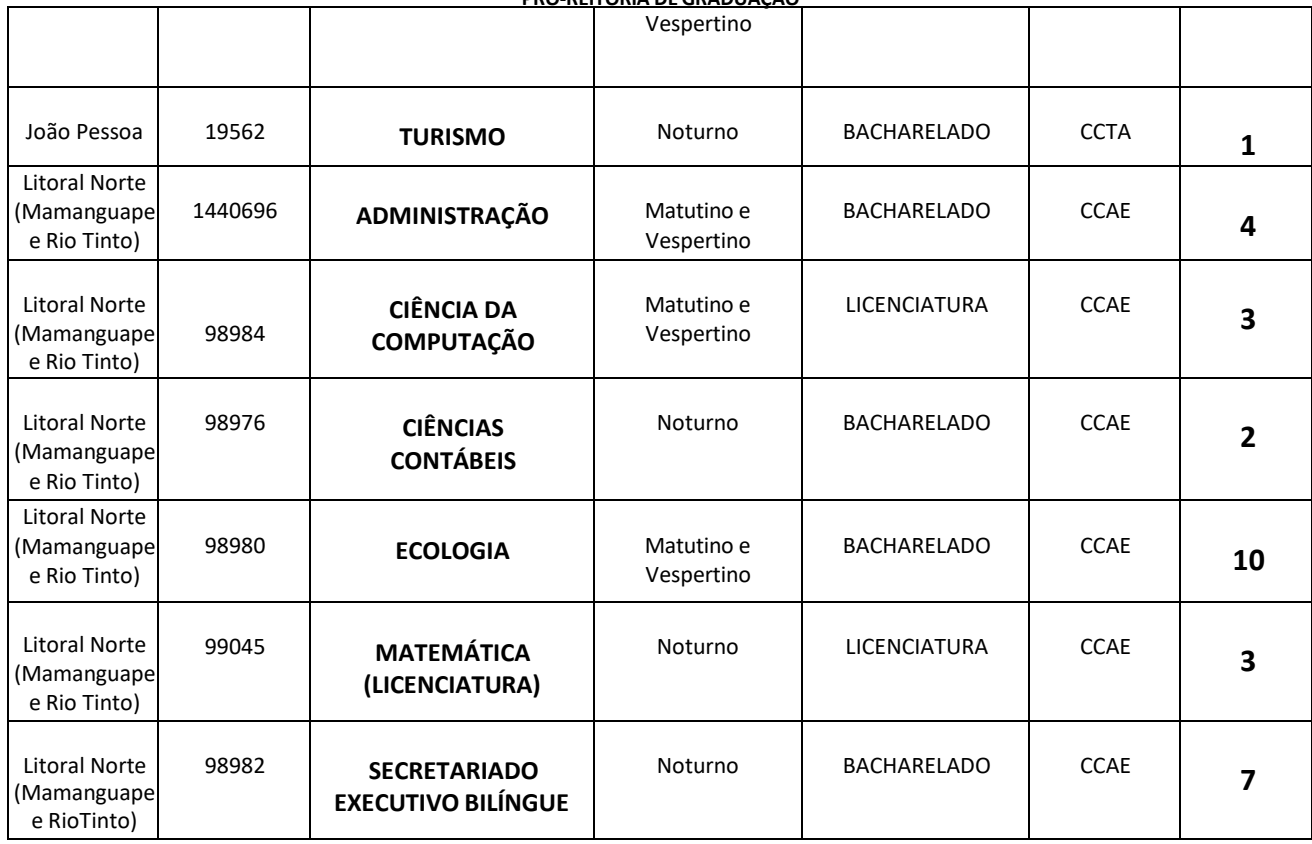

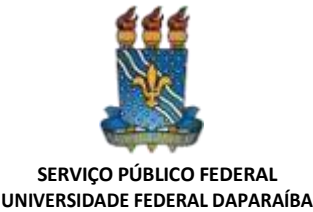

**PRÓ-REITORIA DE GRADUAÇÃO**

# **ANEXOII**

# **CURSOS POR ÁREAS DE CONHECIMENTO NA UFPB**

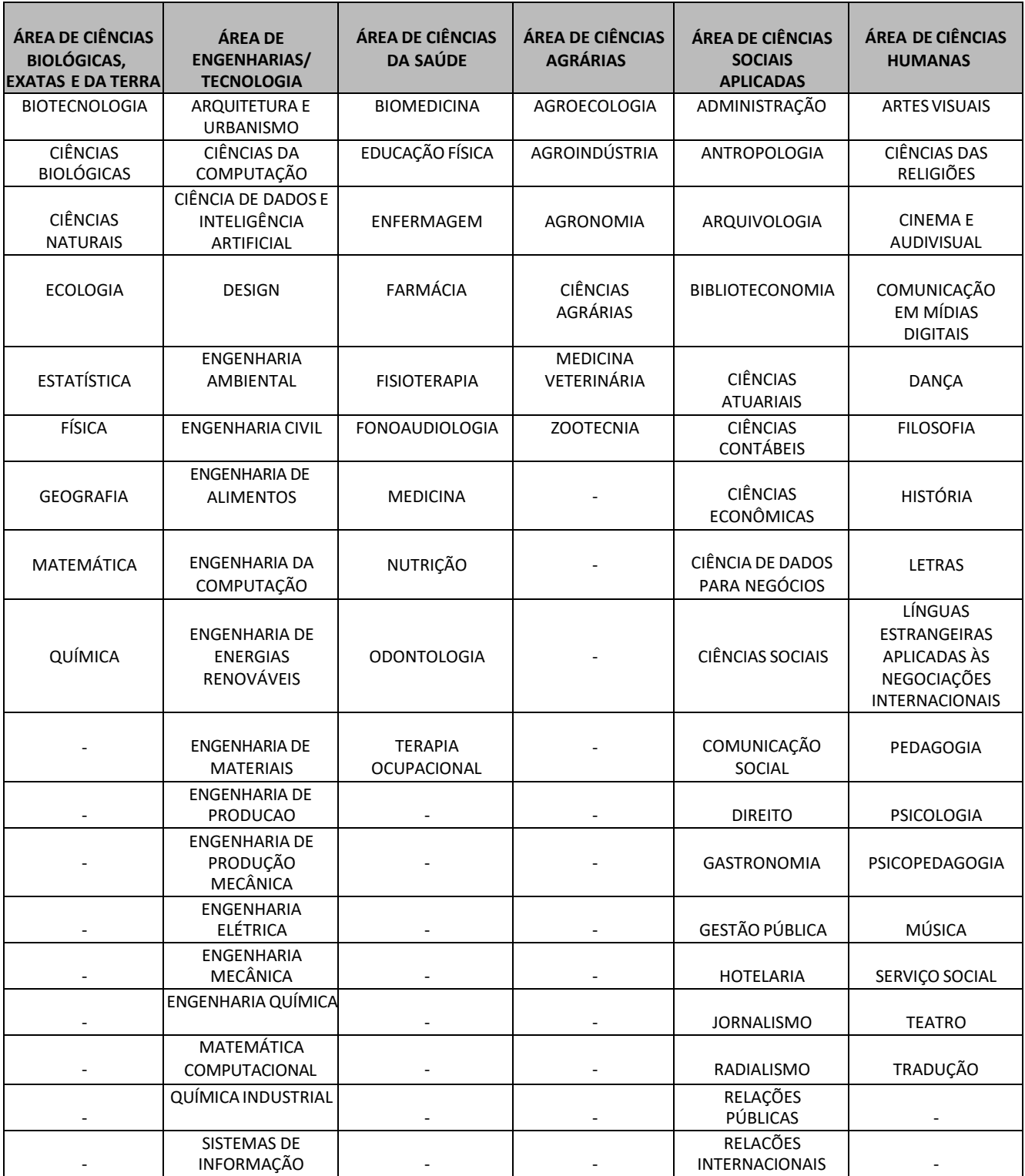

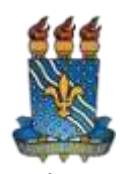

#### **SERVIÇO PÚBLICO FEDERAL UNIVERSIDADE FEDERAL DAPARAÍBA PRÓ -REITORIA DE GRADUAÇÃO**

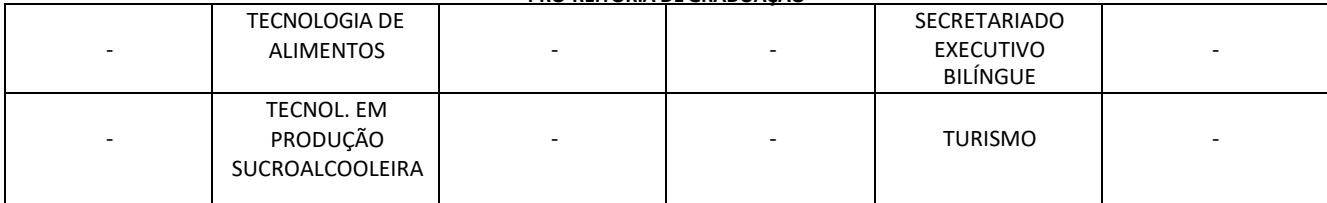

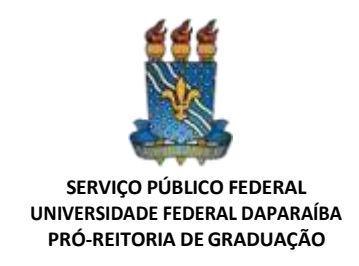

# **ANEXO III**

# **CRONOGRAMA PSRC 2024.1**

# **(Retificado pelo AVISO N° 9/2024 – PRG – CA)**

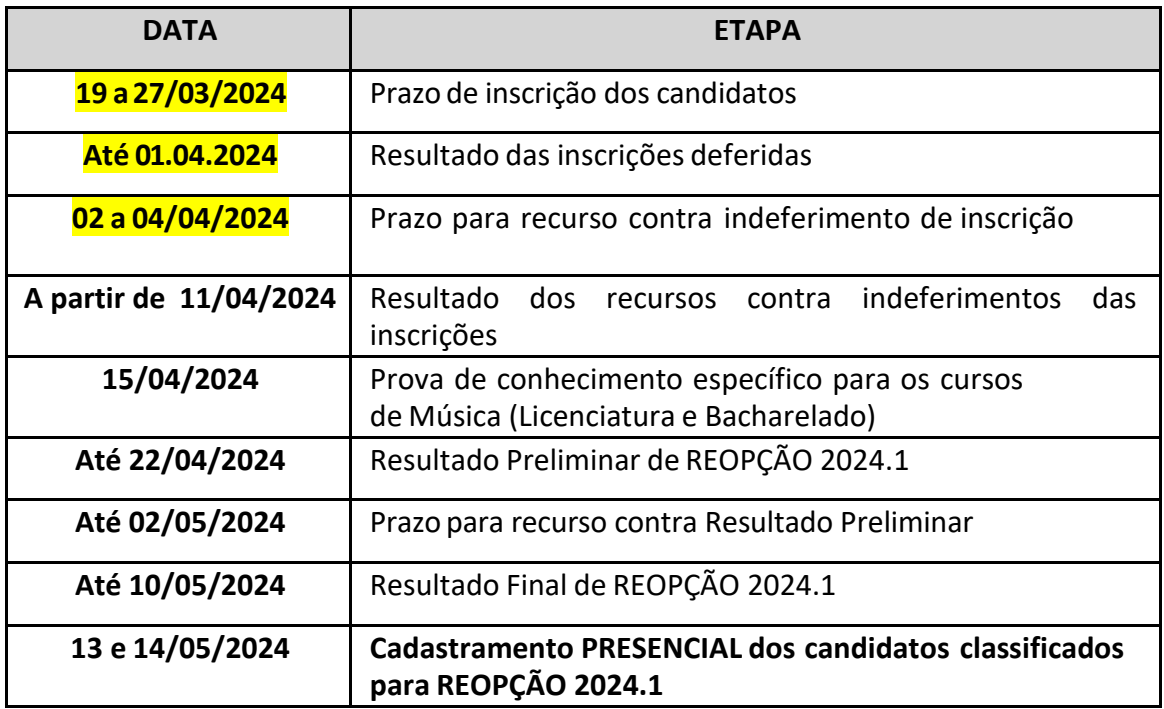

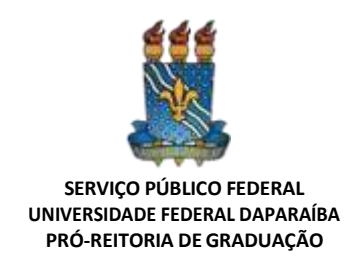

# **ANEXO IV**

# **MODELO PARA IMPUGNAÇÃO DE EDITAL/INTERPOSIÇÃO DE RECURSO**

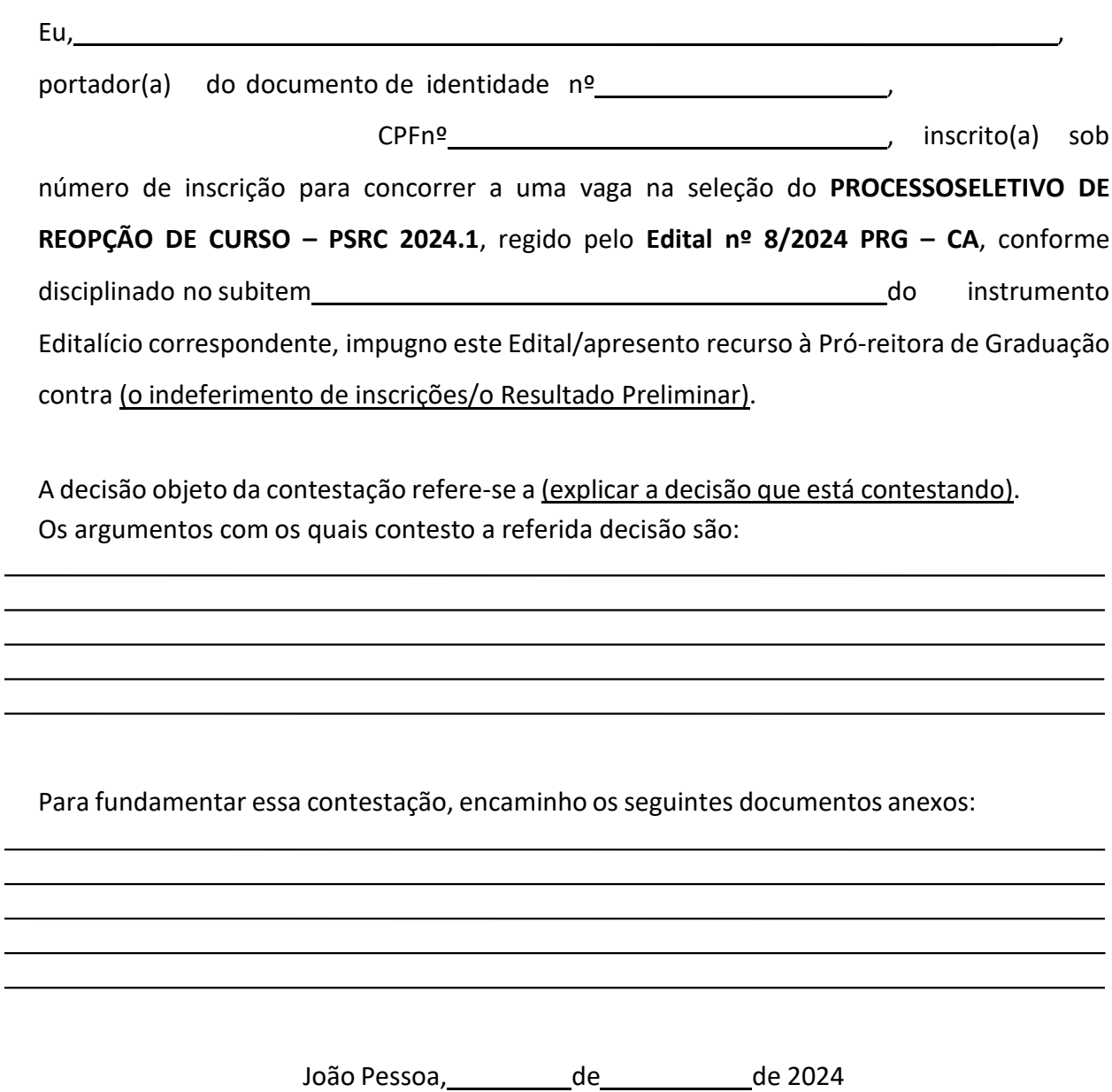

 $\overline{\phantom{a}}$  $\overline{a}$ 

**Assinatura do(a) candidato(a)**

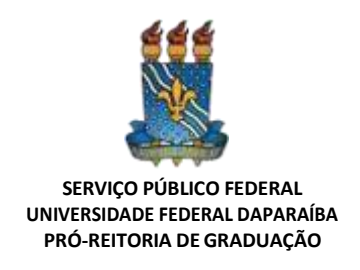

#### **ANEXO V**

#### **MODELO DE PROCURAÇÃO PARTICULAR**

**OUTORGANTE:** O candidato aprovado no Processo Seletivo regido pelo Edital PRG nº XXXX/2024 da UFPB:

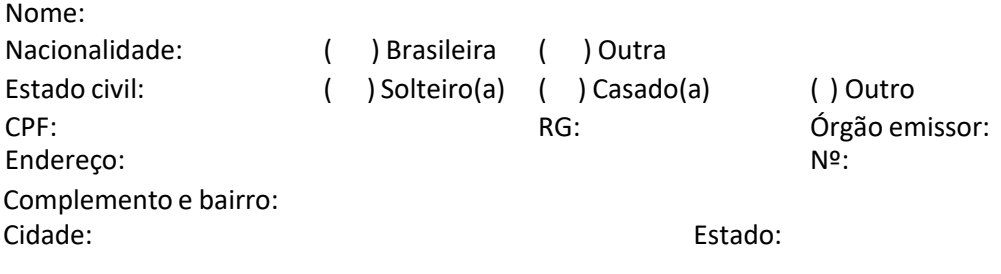

**OUTORGADO(A):** O procurador que realizará o cadastramento em nome do candidato:

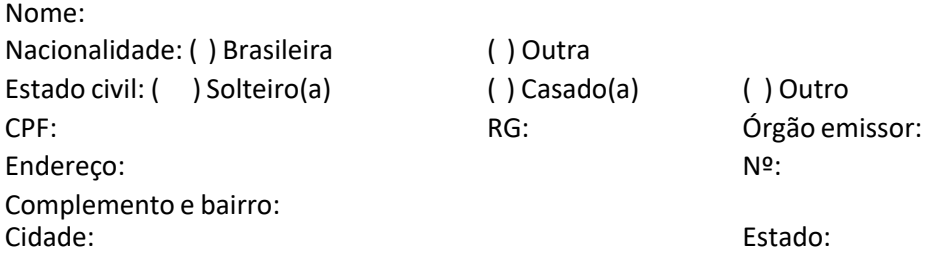

Pelo presente instrumento particular de procuração, o(a) OUTORGANTE acima identificado(a) nomeiae constitui seu(sua) bastante procurador(a) o(a) OUTORGADO(A) acima identificado(a),para o fim específico de realizar junto à Universidade Federal da Paraíba (UFPB) o **CADASTRAMENTO PRESENCIALOBRIGATÓRIO DOS CANDIDATOS CLASSIFICADOS NO PROCESSO SELETIVO DE REOPÇÃO DE CURSOSDE GRADUAÇÃO DA UFPB, NA MODALIDADE PRESENCIAL – PSRC 2024.1**, e demais procedimentos

que sejam requeridos para ingresso no curso de graduação para o qual o(a) OUTORGANTE foi selecionado no Processo Seletivo regido pelo **Edital nº 8/2024 - PRG - CA da UFPB.**

Para esse fim, poderá solicitar o cancelamento de eventuais vínculos ativos com outros cursos de graduação, na UFPB ou em outras instituições, que impeçam o cadastramento no curso para o qual o(a) OUTORGANTE foi selecionado, assinar o que for preciso, receber documentos, dar quitação, confirmar informações solicitadas pela UFPB, e praticar os demais atos necessários para o cumprimento deste mandato.

, de de 2024.

**Assinatura do/a outorgante**

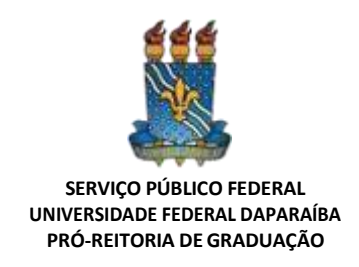

# **ANEXO VI**

# **CONTEÚDODA PROVA DE CONHECIMENTO ESPECÍFICO**

# **BACHARELADO EM MÚSICA**

# **1. A PROVA DE CONHECIMENTO ESPECÍFICO PARA O CURSO DE BACHARELADO EM MÚSICA SERÁ COMPOSTA DOS SEGUINTES EXAMES:**

# **1.1 Área de PráticasInterpretativas (Instrumento ou Canto**):

**a.** Fundamentos de Teoria e Percepção Musical, com peso 4,0 (quatro): exame escrito, compreendendo 10 (dez) quesitos, que podem desdobrar-se em itens.

**b.** Performance Instrumental ou Vocal, com peso 6,0 (seis):

exame prático, compreendendo 03 (três) quesitos, que podem desdobrar-se em itens.

## **1.2 Área de PráticasInterpretativas (Regência):**

**a.** Fundamentos de Teoria e Percepção Musical, com peso 4.0 (quatro): exame escrito, compreendendo 10 (dez) quesitos, que podem desdobrar-se em itens.

**b.** Performance de Regência, com o peso 6,0 (seis):

exame prático, aplicado a cada candidato individualmente, compreendendo 03 (três) quesitos, que podem desdobrar-se em itens.

# **1.3 Área de Composição Musical:**

**a.** Fundamentos de Teoria e Percepção Musical, com peso 4,0 (quatro): exame escrito, compreendendo 10 (dez) quesitos, que podem desdobrar-se em itens.

**b.** Portfólio Individual, com o peso 6, 0 (seis): apresentação de Portfólio Individual com até 10 (dez) partituras digitalizadas de peças originais e/ou arranjos (incluindo gravações, se disponíveis).

# **2. DIAS E TURNOS DA PROVA DE CONHECIMENTO ESPECÍFICO DO BACHARELADO EM MÚSICA**

# **Dia 15 de abril de 2024**

**Turno da manhã - No horário das 09:00h às 12:00h**, os candidatos à área de Práticas Interpretativas (Instrumento ou Canto e Regência) e Composição serão submetidos, coletivamente, ao Exame de Fundamentos de Teoria e Percepção Musical. As provas escritas serão realizadas de forma presencial, em local estabelecido no item 2.1 do Anexo VI.

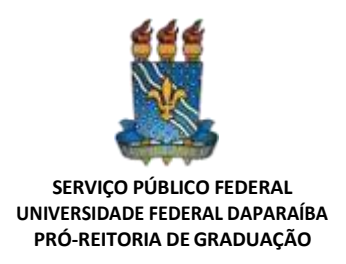

**Turno da tarde - No horário de 14h às 18h**, os candidatos serão avaliados, individualmente, no Exame de Performance Instrumental, Vocal ou de Regência (exame prático de execução instrumental, de canto ou de regência). Os candidatos à área de Composição deverão entregar o Portfólio Individual no local de prova indicado no item 2.1, do Anexo VI.

# **2.1 LOCAL DE REALIZAÇÃO DA PROVA DE CONHECIMENTO ESPECÍFICO DO BACHARELADO EM MÚSICA**

O Exame de Fundamentos de Teoria e Percepção Musical e o Exame de Performance Instrumental/Vocal serão realizados de forma presencial, nas dependências do Departamento de Música, no Centro de Comunicação, Turismo e Artes (CCTA), da Universidade Federal da Paraíba.

**Documento exigido para acesso ao local de prova: documento com foto - Cédula de Identidade; Carteira de Identificação Nacional (CIN); ou Carteira Nacional de Habilitação (CNH); ou Passaporte.**

# **2.2 EXAME DE FUNDAMENTOS DA TEORIA E PERCEPÇÃO MUSICAL PARA OBACHARELADO EM MÚSICA, ÁREA DE PRÁTICAS INTERPRETATIVAS**

#### **a. OBJETIVO DO EXAME**

Avaliar os candidatos no que se refere ao(s) (à):

- **1.** Aspectos gerais dos fundamentos de teoria musical, em tópico relacionado aosestudos de escalas/tonalidades, intervalos e acordes.
- **2.** Domínio do vocabulário básico da teoria musical, enquanto recurso para valorizar e melhor explorar os conteúdos dos referidos tópicos.

**3.** Grau de compreensão para inter-relacionar diferentes elementos da teoria musical(por exemplo, associar o estudo de intervalos e acordes ao estudo das escalas).

**4.** Conhecimento da notação musical no âmbito deste conteúdo

programático,observando-se suas regras e convenções de escrita.

**5.** Percepção auditiva de trechos musicais, identificando as suas formas de escrita e estruturação.

**6.** Capacidade de identificar auditivamente características rítmicas, melódicas eharmônicas de trechos musicais.

# **b. CONTEÚDO PROGRAMÁTICO**

**NOTAÇÃO MUSICAL TRADICIONAL**: conhecimento e emprego do conjunto de sinais e termosempregados na escrita de partituras: (a) relação entre a "clave de sol", "clave de dó na terceira linha" e a "clave de fá na 4ª linha" - transposição de claves; (b) emprego dos acidentes sustenido, bemol, duplo-sustenido e duplo-bemol e bequadro; (c) notas enarmônicas; (d)

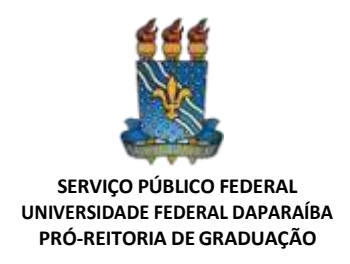

elementos básicos da escrita rítmica: valores (ou figuras) de tempo com suas respectivas pausas, quiálteras, ponto de aumento, ligadura de prolongação, fórmulas de compasso, compassos simples e compassos compostos.

**ESCALAS E TONALIDADES**: estudo das escalas com base em sua estruturação nos modos maior e menor e relação entre as tonalidades (ou tons): (a) escala maior: estrutura do modo maior, denominação dos graus de uma escala no modo maior (tônica, supertônica, medianteetc.); (b) escala menor: estrutura do modo menor, denominação dos graus de uma escala menor, emprego das três formas de escala no modo menor [formas: natural (primitiva ou antiga), harmônica e melódica]; (c) tonalidades (ou tons): estruturação das escalas maiores emenores nas diferentes tonalidades (dó maior, ré maior etc., dó menor, ré menor etc.), armaduras de claves das tonalidades maiores e menores, tons relativos.

**INTERVALOS**: estudo dos intervalos, restrito ao conjunto dos intervalos simples [não superiores à oitava]: (a) Classificação e formação de intervalos pela sua denominação: 1ª justa (ou uníssono), 2ª Menor, 2ª Maior etc.; (b) Intervalos enarmônicos, ou seja, relação entre intervalos com espaços sonoros equivalentes e denominações diferentes (por exemplo:2ª menor e 1ª aumentada); (c) semitom diatônico e semitom cromático; intervalos consonantes (perfeitos e imperfeitos) e dissonantes.

**ACORDES**: estudo dos acordes tríades (acordes de três sons), em estado fundamental, com primeira e segunda inversão, baseado em sua classificação (ou identificação), construção e relação com as tonalidades: (a) tipos de acordes tríades: maiores, menores, diminutos e aumentados; (b) acordes possíveis no modo maior (escalas/tonalidades maiores); (c) acordes possíveis no modo menor (considerando-se as três formas de escala empregadas neste modo); (d) acordes consonantes e dissonantes.

# **2.3 EXAME DE PERFORMANCE INSTRUMENTAL, VOCAL OU DE REGÊNCIA PARA O BACHARELADO EM MÚSICA, ÁREA DE PRÁTICAS INTERPRETATIVAS**

#### **a. METODOLOGIA DO EXAME**

O Exame de Performance Instrumental, Vocal ou de Regência tem como finalidade avaliar a capacidade de interpretar obras da literatura musical (repertório) recomendada, observando o grau de habilidade e conhecimento da técnica instrumental ou vocal ou de regência apresentado pelo candidato.

No repertório recomendado levaram-se em consideração os níveis de complexidade técnica correspondentes às exigências para o ingresso no Curso de Bacharelado em Música.

O Programa de cada instrumento ou canto prevê a realização do Exame de Performance em três quesitos. Alguns programas apresentam apenas dois quesitos, sendo que o primeiro deles contempla aspectos técnicos e repertório.

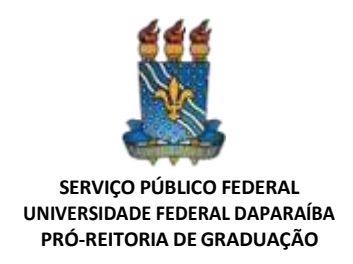

No Quesito nº 1 - o candidato será avaliado em tópicos relacionados à rotina de estudos técnicos em um Instrumento ou em Canto. A exigência destes tópicos dar-se-á de acordo com as especificidades de cada instrumento ou canto, conforme indicam os itens do Programa.

No Quesito nº 2 - o candidato deverá executar obra(s) obrigatória(s), dentre aquelas do repertório recomendado, conforme os enunciados de cada Programa de instrumento ou canto.

No Quesito nº 3 - o candidato terá espaço para executar uma obra de sua escolha. Porém, nesta obra de livre escolha, deverá optar por um tipo de repertório que reúna dificuldades técnicas equivalentes (ou superiores) à literatura recomendada no Quesito nº 2. A obra escolhida poderá ser uma das obras mencionadas no Quesito nº 2, quando não utilizadas na execução como obra obrigatória.

#### **b. PROGRAMAS DE INSTRUMENTO E**

#### **CANTOPROGRAMA DE CANTO**

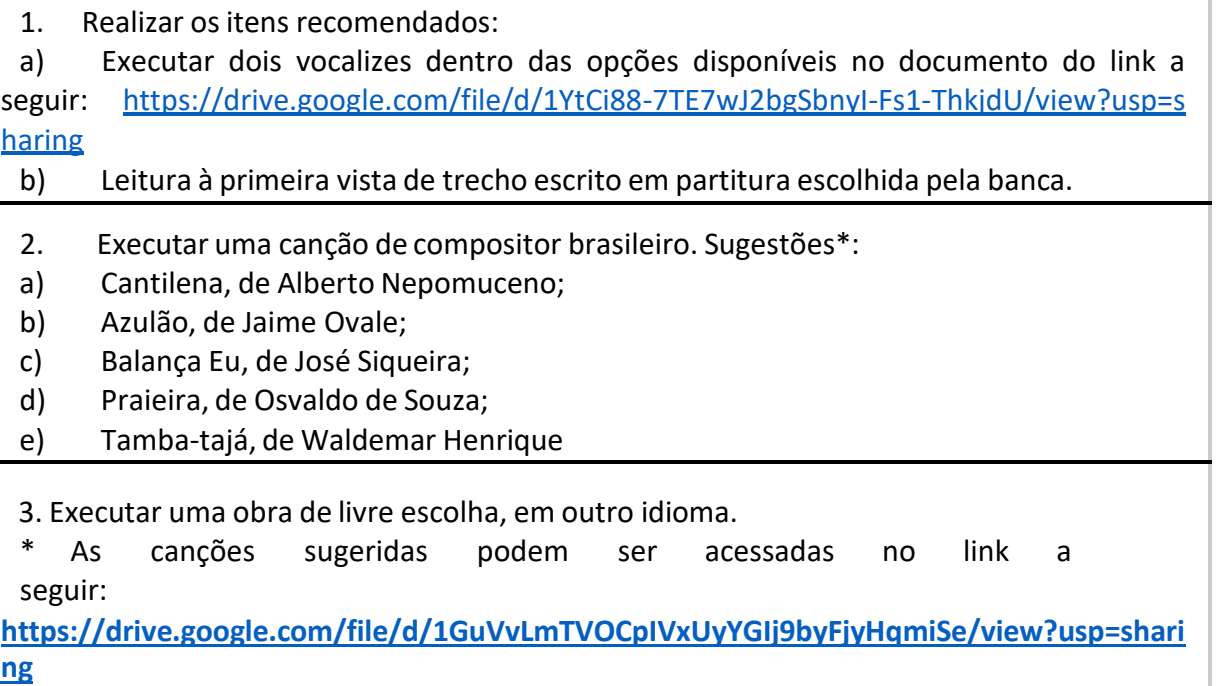

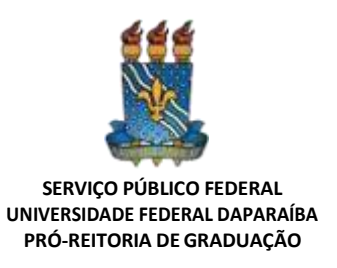

#### **PROGRAMA DE CLARINETE**

- 1. Execução de escalas e arpejos:
- a) executar escala cromática, a partir do "mi"(nota real), em três oitavas com articulações em legato e staccato;
- b) Leitura à primeira vista de trecho escrito em partitura escolhida pela banca.
- 2. Executar UM dos itens recomendados:
- a) Concerto Nº. 3 de Carl STAMITZ: 1º Movimento;
- b) Estudos Nº. 29 e Nº. 30 do Método MAGNANI (I e II Partes, "folha 44").
- 3. Executar obra de livre escolha.

#### **PROGRAMA DE CONTRABAIXO**

1. Um concerto completo do período clássico (1750-1800).

2. Estudo nº 17 "Tempo di Polacca" do livro "30 Etudes for String Bass", de Franz Simandl.

3. Uma peça de livre escolha de período posterior ao barroco

#### **PROGRAMA DE EUFÔNIO**

1. Executar ositens:

a) Execução de uma escala maior e um arpejo à escolha; Leitura à primeira vista de trecho escrito em partitura escolhida pela banca.

- b) Leitura à primeira vista de trecho escrito em partitura escolhida pela banca.
- 2. Executar UM dos itens recomendados:
- a) Brasilian Dance "Xaxando no Cerrado", by Fernando Morais
- b) Beautiful Colorado Joseph deLuca
- c) Canonic Sonata Nº1 Vivace G. P. Telemann (1681-1767)

3. Peça de livre escolha.

Bibliografia da literatura para Eufônio:

MORAIS, Fernando. Xaxando no Cerrado – Brasilian Dance.JOSEPH, T, Luca – Beautiful Colorado.

TELEMANN, G. P. – Canonic Sonata Nº 1 -Vivace

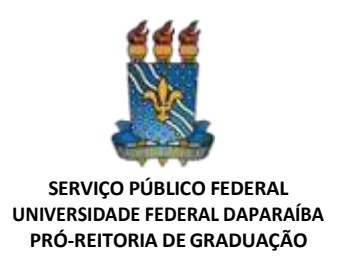

#### **PROGRAMA DE FAGOTE**

- 1. Executar TODOS os itens recomendados:
- a) Uma escala maior.
- b) Uma escala menor.
- c) Estudo nº 1 do Método Milde 25 estudos de Escalas e Arpejos
- d) Leitura à primeira vista de trecho escrito em partitura escolhida pela banca.

2. Executar o Primeiro Movimento do Concerto em Lá menor de Vivaldi.

3. Executar uma peça de livre escolha.

Pode ser usado playback ou um músico acompanhante (sob a responsabilidade do candidato).

#### **PROGRAMA DE FLAUTA TRANSVERSA**

- 1. Executar TODOS os itens a seguir:
- a) Duas escalas de livre escolha em 2 oitavas, em semínima = 100.
- b) Escala de Lá Bemol maior em 2 oitavas, toda articulada.
- c) Escala de Mi menor melódica, ligando de 4 em 4 notas.
- d) Dois arpejos de livre escolha em 2 oitavas, em semínima = 100, tudo articulado.
- e) Arpejo de Lá Bemol maior em 2 oitavas, em semínima = 100, tudo articulado.
- f) Arpejo de Mi menor em 2 oitavas, em semínima = 100, tudo articulado.
- g) Leitura à primeira vista de trecho escrito em partitura escolhida pela banca.
- 2. Executar UM dos itens recomendados:
- a) Estudo Nº. 1 do Método TAFFANEL-GAUBERT (Quinta Parte, "folha 143");
- b) Estudo Nº. 9 do Método TAFFANEL-GAUBERT (Quinta Parte, "folha 151").
- 3. Executar obra de livre escolha.

#### **PROGRAMA DE HARPA**

1. Executar 2 (dois) estudos fáceis de Pozzoli (I e/ou II), do Método GROSSI para harpa;

2. Leitura à primeira vista de trecho escrito em partitura escolhida pela banca.

- 3. Uma peça de livre escolha.
- A peça de livre escolha pode ser autoral.

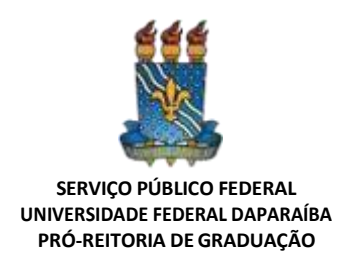

#### **PROGRAMA DE OBOÉ**

1. Executar o Concerto em Ré menor para Oboé e Cordas de A. Marcello (completo).

2. Leitura à primeira vista de trecho escrito em partitura escolhida pela banca.

3. Executar obra brasileira de livre escolha.

#### **PROGRAMA DE PERCUSSÃO**

1. Leituras à primeira vista em partitura de trechos selecionados pela banca

2. Um Estudo de Caixa-Clara do método Advanced Snare Drum Studies de Mitchell Peters.

3. Peça de Livre Escolha para teclados de percussão (Xilofone, Marimba e/ou Vibrafone). Não serão aceitos excertos orquestrais. Trazer duas cópias da partitura.

#### **PROGRAMA DE PIANO**

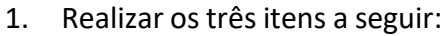

a) Executar as seguintes escalas em duas oitavas, por movimento direto e contrário: Bb Maior; Mi Menor; Fá Menor Melódica; Fá Menor Harmônica.

- b) Peça Nº 126 (Change of Time) do volume V do Mikrokosmos de Béla Bartók.
- c) Leitura à primeira vista de trecho escrito em partitura escolhida pela banca.
- 2. Realizar os itens a) e b) abaixo:
- a) Executar UM dos itens recomendados:
- Sonata em Fá Maior KV 332 de W. A. MOZART: 1° movimento;
- Sonata em Dó Maior KV 309 de W. A. MOZART: 1° movimento;
- Sonata em Si Bemol Maior KV 570 de W. A. MOZART: 1° movimento;
- Sonata em Lá Bemol Maior Hob. XVI:46 de J. HAYDN: 1° movimento;
- Noturno Op. 9 No.1 de F. CHOPIN;
- Noturno Op. 32 No. 1 de F.CHOPIN;
- Noturno Op. 72 No. 1 de F. CHOPIN;
- Valsa Op. 69 No. 2 de F. CHOPIN;

Suite Francesa No. 4 em Mi Bemol Maior BWV 815 de J. S. BACH: apenas as danças Allemande, Courante e Gigue.

- b) Invenções a 2 e 3 vozes de Johann Sebastian Bach e uma obra de livre escolha:
- Uma dentre as invenções a duas vozes composta por J. S. BACH;

Uma dentre as Invenções a 3 vozes composta por J. S. BACH a escolher entre os números 4, 7, 8, 9, 10, 11, 12, 13 ou 14;

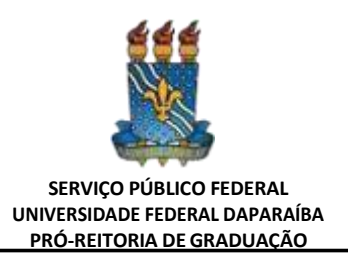

3. Obra de livre escolha.

A obra de livre escolha deve possuir nível de dificuldade técnico-interpretativa compatívelcom as peças listadas no item 2.

# **PROGRAMA DE SAXOFONE**

1. Realizar os itens a) e b) a seguir:

a) Execução de escalas e arpejos: Escala e arpejos (legato e staccato) na tonalidade de Ré# menor, em toda a extensão do instrumento (como apresentada no método "PRECIS POUR L'ÉTUDE DES GAMMES" de GUYLACOUR.

b) Leitura à primeira vista de trecho escrito em partitura escolhida pela banca.

- 2. Executar UM dos itens recomendados:
- a) Estudo Nº 36 do método QUARANTE-HUIT ÉTUDES de W.FERLING:
- b) Estudo Nº 40 do método QUARANTE-HUIT ÉTUDES de W.FERLING.
- 3. Executar obra de livre escolha.

# **PROGRAMA DE TROMBONE**

1. Realizar os itens a) e b) a seguir:

a) Execução de escalas e arpejos: escolher UM dos estudos de escalas do Método de André LAFOSSE, Vol.2 (para Trombone)

b) Leitura à primeira vista de trecho escrito em partitura escolhida pela banca.

2. Executar UM dos itens recomendados:

a) Estudo Característico Nº. 1 (Allegro moderato) do Método "ARBAN"(para Trombone);

b) Estudo Característico Nº. 2 (Legato) do Método "ARBAN" (para Trombone).

c) Exercício Nº. 1 (Moderato) do Método "Chevaillier" (para Trombone Baixo);

d) Exercício Nº. 2 (Moderato) do Método "Chevaillier" (para Trombone Baixo).

e) Exercícios No.5 e No. 7 do Método: 120 Melodious Etudes for Trombone (book one).

Os exercícios das letras **C** e **D** podem ser acessados no link:

[https://drive.google.com/file/d/1sOCRbohifm75hhP6uxVDd-guwjKlfw-](https://drive.google.com/file/d/1sOCRbohifm75hhP6uxVDd-guwjKlfw-7/view?usp=sharing)[7/view?usp=sharing](https://drive.google.com/file/d/1sOCRbohifm75hhP6uxVDd-guwjKlfw-7/view?usp=sharing)

Os exercícios requeridos na letra **E** podem ser acessados no link [https://drive.google.com/file/d/1Ck\\_8AIBU4Og4OzttegupCEuTKWa0QC-](https://drive.google.com/file/d/1Ck_8AIBU4Og4OzttegupCEuTKWa0QC-Q/view?usp=sharing)[Q/view?usp=sharing](https://drive.google.com/file/d/1Ck_8AIBU4Og4OzttegupCEuTKWa0QC-Q/view?usp=sharing)

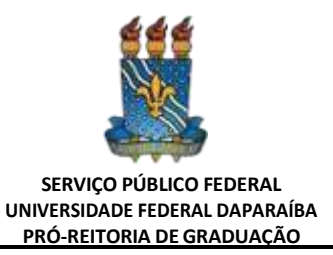

3. Executar obra de livre escolha.

Bibliografia da literatura para TROMBONE:

ARBAN, J. B. Arban's Famous Method for Trombone (Complete) Edited by Charles L. Randall& Simone Mantia. Carl Fischer, Inc., New York. 1936, pp. 204 e 205-6.

Rochut, Johannes, ed.Melodious Etudesfor Trombone. 3 vols.New York: Carl Fischer, 1928. pp. 6 e 8-9.

#### **PROGRAMA DE TROMPA**

- 1. Realizar os itens a) e b) a seguir:
- a) Execução de escalas e arpejos: escolher UM dos estudos de escalas ou de staccato do Método de William R. Brophy – Techinical Studies.
- b) Leitura à primeira vista de trecho escrito em partitura escolhida pela banca.
- 2. Executar o item recomendado:
- a) Estudo nº 8 (Allegro) dos 60 Estudos de Koprasch.
- b) Estudo nº 9 (Allegretto Moderato) dos 22 Estudos de Gallay.
- c) Transpor para Trompa em G o exercício nº 1 do Método de Maxime Alphonse vol. I.
- 3. Executar obra de livre escolha.

Bibliografia da literatura para TROMPA:

Technical Studies for solving special problems on the horn. William R. Brophy. Carl FischerInc. 1977. Boston - MA.

60 Etudes for Horn. First Edition. Leipzig: Breitkopf und Härtel, n.d. 1833.

22 Studies for Horn. J. F. Gallay (Edit for John Cerminaro). International Music Company. New York – NY. 1974.

Deux Cents Études Nouvelles en Six Cahiers. 70 Études trés faciles et faciles. Vol. I. Alphonse Leduc Editions Musicales. Paris – 1925.

#### **PROGRAMA DE TROMPETE**

- 1. Realizar os itens a) e b) a seguir:
- a) Execução dasseguintes escalas e em duas oitavas: Si Maior e Sol# Menor Harmônica.
- b) Leitura à primeira vista de trecho escrito em partitura escolhida pela banca.

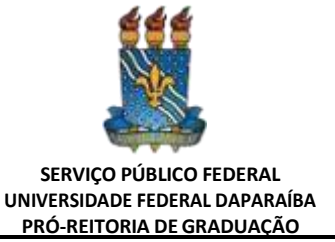

2. Executar UM dos itens recomendados:

a) Estudos Nº. 4 ou Nº. 9 de S.HERING;

b) Estudos Nº. 1 ou Nº. 4 de R. LAURENT;

c) Estudos Nº. 1 ou Nº. 6 de V. BRANDT;

d) Estudos Característicos Nº.1 ou Nº. 2 de J. B. ARBAN. (Ver bibliografia adiante indicada.)

3. Executar obra de livre escolha

Bibliografia da literatura para TROMPETE

HERING, S. Thirty Etudes for Trumpet or Cornet.Carl Fischer, Inc., New York. 1992, pp. 6 e11.

LAURENT, S. Vingt etudes faciles et de moyenne force (AL. 20403). Alphonse Leduc, Paris.1957, pp. 1e 4.

BRANDT, V. Etudes for Trumpet Orchestra Etudes.Music Corporation of America, New York.194, pp. 3 e 8.

ARBAN, J. B. Arban's Complete Conservatory Method for Trumpet (Cornet). Carl Fischer,Inc., New York, 1982, pp. 285 e 286.

#### **PROGRAMA DE TUBA**

1. Realizar os itens a) e b) a seguir:

a) Execução de escalas e arpejos: na execução de escalas, o candidato poderá utilizaros modelos do método "GEIB" (p.55-57);

b) Leitura à primeira vista de trecho escrito em partitura escolhida pela banca.

2. Executar UM dos itens recomendados:

a) Tarantela (Allegro Assai) ou Estudo (Moderato), de Robert KIETZER;

b) Canto e Rondó, de Osvaldo Lacerda

c) Suíte for Tuba – Don Haddad - 2º Movimento (Andante Expressivo)

3. Executar obra de livre escolha

Bibliografia da literatura para TUBA:

GEIB, Fred. The Bib Method for Tuba. New York: Carl Fisher, 1941. p. 55-57. KIETZER, Robert. Schuler fur Tuba (Teil 1: Nr.19). Frankfurt/Main: Musikverlag W. Zimmermann, p. 34 e 47.

LACERDA, Osvaldo. Canto e Rondó para Tuba e Piano. Partitura autografada, 1978.

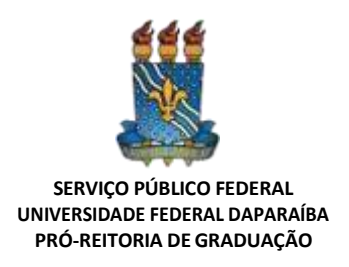

#### **PROGRAMA DE VIOLA**

1. Execução de escalas e arpejos: uma escala em três oitavas com arpejos, seguindo opadrão do sistema adotado no Método de Carl Flesch.

2. Executar UM dos itensrecomendados:

- a) Concerto para Viola em Sol Maior de G. P. TELEMANN: 1º. e 2º Movimentos;
- b) Brasiliana de Edino Krieger;
- c) Estudo (ou Capricho) Nº. 3 de Rodolphe KREUTZER;
- 3. Executar obra de livre escolha.

# **PROGRAMA DE VIOLÃO**

1. Técnica Violonística

a) Executar as seguintes escalas do método de Abel Carlevaro, Serie didáctica para guitarra: cuaderno nº 1.

b) Executar os seguintes arpejos do Studio per la Chitarra di Mauro Giuliani Opera. 1ª:

- Arpejos nº 4; 5; 25; 27 e 34
- Disponíveis em:

[https://drive.google.com/file/d/1KJuSv-Fymp5v58cIb-ixxwrcN1O3piqz/view?usp=shari](https://drive.google.com/file/d/1KJuSv-Fymp5v58cIb-ixxwrcN1O3piqz/view?usp=sharing) [ng](https://drive.google.com/file/d/1KJuSv-Fymp5v58cIb-ixxwrcN1O3piqz/view?usp=sharing)

**Observação**: A técnica violonística será preferencialmente observada no decorrer da performance do repertório escolhido pelo candidato constantes nos itens 1 e 2 deste programa. Caso a banca ache necessário, poderá solicitar ao candidato a performance dos seguintes itens abaixo:

2. Repertório

Obra: Executar **UM** dosseguintes Prelúdios ou **uma** Peça da Suite Popular Brasileira de H. Villa-Lobos:

a) Prélude Nº 1; Prélude Nº 2; Prélude Nº 5

b) Suite Populaire Bresilienne Nº I. Mazurka-Chôro; Nº II. Schottish-Chôro; Nº III.Valsa-Chôro

3. Executar uma obra de livre escolhaObs. Indicar o nome da obra

Exemplo: AUTOR – Nome da Obra – (se for arranjo: indicar o nome do arranjador)

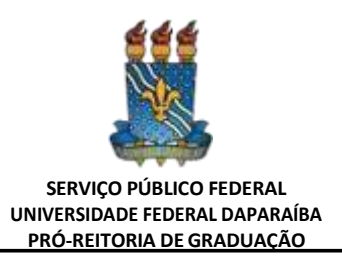

Referências para VIOLÃO CARLEVARO, Abel. Serie didactica para guitarra: cuaderno No 1 - Escalas diatónicas. BuenosAires: Barry, 1966. GIULIANI, Mauro. Studio per la Chitarra Opera 1a. 2. ed. Vienna: Artaria, s.d. Disponível em: https://imslp.org/wiki/Special:ImagefromIndex/26396/oeco. Acesso em: 14 ago. 2020. VILLA-LOBOS, Heitor. Cinq Préludes. Paris: Max Escher, 1954. VILLA -LOBOS, Heritor. Suite Popularize Resilience. Paris: Max Eschig, 1955.

# **PROGRAMA DE VIOLINO**

1. Executar uma escala maior em três oitavas com arpejos (usar o sistema de Escalas deCarl Flesch).

- 2. Realizar os itens a) e b) abaixo:
- a) Executar um dos estudos recomendados abaixo:
- DONT Estudo Op. 37 N. 3;
- DONT Estudo Op. 37 N. 4;
- KREUTZER Estudo N. 6\*;
- KREUTZER Estudo N. 8\*

\*Obs. A numeração dos estudos de Kreutzer deve obedecer à mesma da edição mostrada

no link a seguir: https://imslp.org/wiki/Special:ImagefromIndex/01503/ayau

b) Executar o Concerto Nº 1 em Lá menor para Violino e Orquestra (1º mov.) - J.S. BACH

3. Executar obra de livre escolha.

#### **PROGRAMA DE VIOLONCELO**

- 1. Realizar os itens a) e b) abaixo:
- a) Execução de uma escala em quatro oitavas.
- b) Leitura à primeira vista de trecho escrito em partitura escolhida pela banca.
- 2. Executar os itens recomendados:
- a) Prelúdio de uma das Seis Suítes para violoncelo solo de J.S.Bach;
- b) Um estudo de David Popper dentre os 40 Estudos, Op. 73; ou o Estudo No. 32 ou 33 de J.J. Dotzauer (Do livro de 113 Estudos).

3. Executar obra de livre escolha.

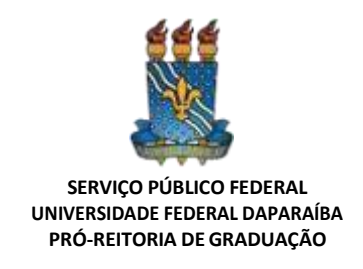

## **C. PROGRAMAS DO EXAME DE REGÊNCIA**

**1.** Exame de Fundamentos de Teoria e Percepção Musical - (similar ao item 2.4).

**2.** Exame de Performance em Regência – O candidato deverá optar por uma das três modalidades de regência abaixo:

# **REGÊNCIA CORAL:**

- **1.** ENCINA, J. del– Hoy Comamos y Bebamos (do Cancionero del Palacio)
- **2.** BACH, J. S.- Gloria Seidir Gesungen (da Cantata BWV140)
- **3.** MOZART, W. A. Ave Verum Corpus, KV. 618
- **4.** BRUCKNER, A Locus Iste Domínio Público Rosa Amarela (amb. H.Villa-Lobos)

**5.** Peça solo de livre escolha executada de memória em instrumento da preferência do candidato dentre os oferecidos pela Graduação em Música da UFPB. O candidato deve fornecer à Banca as cópias da partitura da obra a ser executada.

- **6.** Execução ao piano de um coral harmonizado por J. S. Bach, dentre osseguintes:
- **a.** Hauptvoll Blut und Wunden
- **b.** Wer nur den lieben Gott läβtwalten
- **c.** Herzlich tut michverlangen
- **d.** Wachet auf, ruft uns diestimmee.
- **e.** Wachauf, mein Herz, undsinge

#### **REGÊNCIAORQUESTRAL:**

- **1** BACH, J. S. Aria (2º mov. da Suite Orquestral nº 3, BWV1068)
- **2** MOZART, W. A. Ave Verum Corpus,KV. 618
- **3.** GRIEG, E Dança de Anitra (3º mov. da Suite Peer Gynt nº 1, Op. 46)
- **4.** VILLA-LOBOS, H. Prelúdio (das Bachianas Brasileiras n º4)
- **5.** 5.PEIXE, C. Guerra–Mourão

**6.** Peça solo de livre escolha executada de memória em instrumento da preferência do candidato dentre os oferecidos pela Graduação em Música da UFPB. O candidato deve fornecer à Banca duas (2) cópias da partitura da obra a ser executada.

- **7.** Execução ao piano de um coral harmonizado por J. S. Bach, dentre os seguintes:
- **a)** Hauptvoll Blut und Wunden
- **b)** Wer nur den lieben Gott läβtwalten
- **c)** Herzlich tut michverlangen
- **d)** Wachet auf,ruft uns diestimmee.Wachauf, mein Herz, undsinge

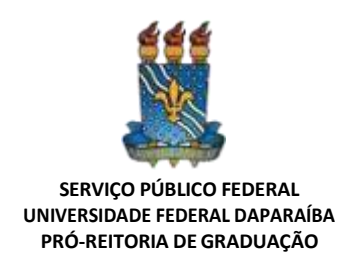

# **REGÊNCIA DE BANDA:**

- **1.** PEREIRA, Joaquim. Os flagelados (dobrado)
- **2.** SILVA, Jose Ursicino da. Suite Pernambucana de bolso.

**3.** Peça solo de livre escolha executada de memória em instrumento da preferência do candidato. O candidato deve fornecer à Banca as cópias da partitura da obra a ser executada.

**4.** Tocar uma música de livre escolha no piano, teclado ou violão.

# **D. ÁREA DE COMPOSIÇÃO MUSICAL DO BACHARELADO EM MÚSICA –**

#### **PROGRAMA PARAOS EXAMES DA PROVA DE CONHECIMENTO ESPECÍFICO**

**1.** Exame de Fundamentos de Teoria e Percepção Musical - similar ao item 2.4.

**2.** Portfólio Individual – A análise do Portfólio pela banca examinadora tem como finalidade avaliar a capacidade do candidato em compor para vozes, instrumentos e/ou meios eletrônicos. O candidato deverá incluir no portfólio até 10 (dez) partituras digitalizadas(em softwares de notação) de peças originais e/ou arranjos, podendo ser incluídos: peças de câmara, peças para coro, peças orquestrais, peças eletroacústicas, trabalhos de harmonia, exercícios de contraponto, dentre outros. O candidato deverá, preferencialmente, incluir gravações das peças e/ou trabalhos, se disponíveis.

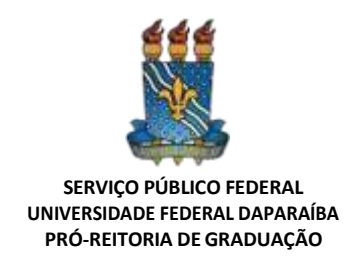

# **ANEXO VII**

# **CONTEÚDODA PROVA DE CONHECIMENTO ESPECÍFICO**

# **LICENCIATURA EM MÚSICA**

# **1. A PROVA DE CONHECIMENTO ESPECÍFICO PARAO CURSO DE LICENCIATURA EM MÚSICA SERÁ COMPOSTA DOS SEGUINTES EXAMES:**

**a.** Fundamentos de Teoria e Percepção Musical, com peso 04 (quatro): exame escrito,compreendendo 10 (dez) quesitos, que podem desdobrar-se em itens.

**b.** Performance Instrumental ou Vocal, com peso 06 (seis): exame prático, compreendendo 03 (três)quesitos, que podem desdobrar-se em itens.

# **2. DIAS E TURNOS DA PROVA DE CONHECIMENTO ESPECÍFICO PARA O CURSO DE LICENCIATURA EM MÚSICA**

# **Dia 15 de abril de 2024**

**Turno da manhã - No horário das 09:00h às 12:00h**, os candidatos à área de Práticas Interpretativas (Instrumento ou Canto e Regência) e Composição serão submetidos, coletivamente, ao Exame de Fundamentos de Teoria e Percepção Musical.

As provas escritas serão realizadas de forma presencial, em local estabelecido no **item 3** do Anexo VII.

**Turno da tarde - No horário de 14h às 18h**, os candidatos serão avaliados, individualmente, no Exame de Performance Instrumental, Vocal ou de Regência (exame prático de execução instrumental, de canto ou de regência). Os candidatos à área de Composição deverão entregar o Portfólio Individual no local de prova indicado no **item 3** do Anexo VII.

# **3. LOCAL DE REALIZAÇÃO DA PROVA DE CONHECIMENTO ESPECÍFICO PARA ALICENCIATURA EM MÚSICA**

O Exame de Fundamentos de Teoria e Percepção Musical e o Exame de Performance Instrumental/Vocal serão realizados de forma presencial, nas dependências do Departamento de Música, no Centro de Comunicação, Turismo e Artes (CCTA), da Universidade Federal da Paraíba.

**Documento exigido para acesso ao local de prova: documento com foto - Cédula de Identidade; Carteira de Identificação Nacional (CIN); ou Carteira Nacional de Habilitação (CNH); ou Passaporte.**

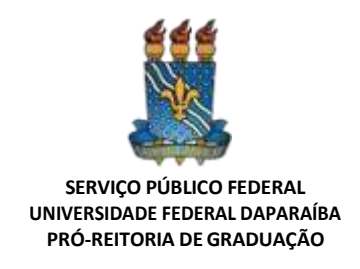

# **4. EXAME DE FUNDAMENTOS DA TEORIA E PERCEPÇÃO MUSICAL PARA A LICENCIATURA EM MÚSICA**

**a.** Objetivo do exame:

Avaliar os candidatos no que se refere ao(s) (à):

**1.** Aspectos gerais dos fundamentos de teoria musical, em tópico relacionado aosestudos de escalas/tonalidades, intervalos e acordes.

**2.** Domínio do vocabulário básico da teoria musical, enquanto recurso para valorizar e melhor explorar os conteúdos dos referidos tópicos.

**3.** Grau de compreensão para inter-relacionar diferentes elementos da teoria musical(p.e, associar o estudo de intervalos e acordes ao estudo das escalas).

**4.** Conhecimento da notação musical no âmbito deste conteúdo programático,observandose suas regras e convenções de escrita.

**5.** Percepção auditiva de trechos musicais, identificando as suas formas de escrita e estruturação.

**6.** Capacidade de identificar auditivamente características rítmicas, melódicas eharmônicas de trechos musicais.

**b.** Conteúdo programático:

**NOTAÇÃO MUSICAL TRADICIONAL**: conhecimento e emprego do conjunto de sinais e termosempregados na escrita de partituras: (a) relação entre a "clave de sol", "clave de dó na terceira linha" e a "clave de fá na 4ª linha" - transposição de claves; (b) emprego dos acidentes sustenido, bemol, duplo-sustenido e duplo- bemol e bequadro; (c) notas enarmônicas; (d) elementos básicos da escrita rítmica: valores (ou figuras) de tempo com suas respectivas pausas, quiálteras, ponto de aumento, ligadura de prolongação, fórmulas de compasso, compasso simples e compassos compostos.

**ESCALAS E TONALIDADES**: estudo das escalas com base em sua estruturação nos modos maior e menor e relação entre as tonalidades (ou tons): (a) escala maior: estrutura do modo maior, denominação dos graus de uma escala no modo maior (tônica, supertônica, medianteetc.); (b) escala menor: estrutura do modo menor, denominação dos graus de uma escala menor, emprego das três formas de escala no modo menor [formas: natural (primitiva ou antiga), harmônica e melódica]; (c) tonalidades (ou tons): estruturação das escalas maiores emenores nas diferentes tonalidades (dó maior, ré maior etc., dó menor, ré menor etc.), armaduras de claves das tonalidades maiores e menores, tons relativos.

**INTERVALOS**: estudo dos intervalos, restrito ao conjunto dos intervalos simples [não superiores à oitava]: (a) Classificação e formação de intervalos pela sua denominação: 1ª justa (ou uníssono), 2ª Menor, 2ª Maior etc.; (b) Intervalos enarmônicos, ou seja, relação entre intervalos com espaços sonoros equivalentes e denominações diferentes (por exemplo: 2ª

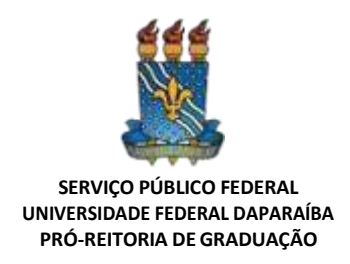

menor 1ª aumentada); (c) semitom diatônico e semitom cromático; intervalos consonantes (perfeitos e imperfeitos) e dissonantes.

**ACORDES**: estudo dos acordes tríades (acordes de três sons), em estado fundamental, com primeira e segunda inversão, baseado em sua classificação (ou identificação), construção e relação com as tonalidades: (a) tipos de acordes tríades: maiores, menores, diminutos e aumentados; (b) acordes possíveis no modo maior (escalas/tonalidades maiores); (c) acordes possíveis no modo menor (considerando-se as três formas de escala empregadas neste modo); (d) acordes consonantes e dissonantes.

# **5. EXAME DE PERFORMANCE INSTRUMENTAL OU VOCAL PARA A LICENCIATURA EMMÚSICA**

**a.** Metodologia do Exame

O Exame de Performance Instrumental, Vocal ou de Regência tem como finalidade avaliar a capacidade de interpretar obras da literatura musical (repertório) recomendada, observando o grau de habilidade e conhecimento da técnica instrumental ou vocal ou de regência apresentado pelo candidato.

No repertório recomendado levaram-se em consideração os níveis de complexidade técnica correspondentes às exigências para o ingresso no Curso de Licenciatura em Música.

O Programa de cada instrumento ou canto prevê a realização do Exame de Performance em três quesitos. Alguns programas apresentam apenas dois quesitos, sendo que o primeiro deles contempla aspectos técnicos e repertório.

No Quesito nº 1 - o candidato será avaliado em tópicos relacionados à rotina de estudos técnicos em um Instrumento ou em Canto. A exigência destestópicos dar-se-á de acordo com as especificidades de cada instrumento ou canto, conforme indicam os itens do Programa.

No Quesito nº 2 - o candidato deverá executar obra(s) obrigatória(s), dentre aquelas do repertório recomendado, conforme os enunciados de cada Programa de instrumento ou canto.

No Quesito nº 3 - o candidato terá espaço para executar uma obra de sua escolha. Porém, nesta obra de livre escolha, deverá optar por um tipo de repertório que reúna dificuldades técnicas equivalentes (ou superiores) à literatura recomendada no Quesito nº 2. A obra escolhida poderá ser uma das obras mencionadas no Quesito nº 2, quando não utilizadas na execução como obra obrigatória.

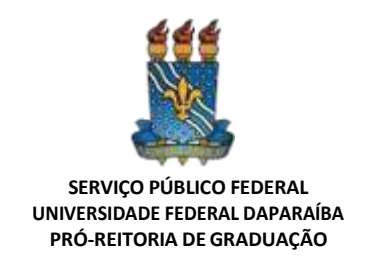

#### **b. PROGRAMAS DE INSTRUMENTO E CANTO**

#### **PROGRAMA DE ACORDEOM**

- 1. Realizar ositens recomendados:
- a) Executar a sequência de acordes cifrados apresentados no documento do link a seguir em um dos ritmos sugeridos: [https://drive.google.com/file/d/1VVRVr-ld-](https://drive.google.com/file/d/1VVRVr-ld-0Q3Uvc56bQZXznCNnrxNxB2/view?usp=sharing)[0Q3Uvc56bQZXznCNnrxNxB2/view?usp=sharing](https://drive.google.com/file/d/1VVRVr-ld-0Q3Uvc56bQZXznCNnrxNxB2/view?usp=sharing)
- b) Leitura à primeira vista de trecho escrito em partitura escolhida pela banca.
- 2. Executar TODOS os itens recomendados\*:
- a) A peça Feira de Mangaio (Sivuca e Glorinha Gadelha).
- b) Execução de acompanhamento rítmico dosseguintes gêneros: Samba, Baião, Xote e Arrasta pé.
- 3. Executar uma peça\*\* de livre escolha.
- \*Pode ser usado playback ou um músico acompanhante (sob a responsabilidade do candidato).
- \*\* Peça não significa que deva estar escrita em partitura. É possível tocar uma música, utilizando uma base pré-gravada como acompanhamento (sob a responsabilidade do candidato).

#### **PROGRAMA DE BAIXO ELÉTRICO**

1. Realizar os itens recomendados:

- a) Executar escalas e arpejos, dentro de uma oitava, nos sete graus do campo harmônico maior em sete tonalidades escolhidas pelo(a) candidato(a).
- b) Leitura à primeira vista de trecho escrito em partitura escolhida pela banca.

2. Interpretar a peça O Ovo (Hermeto Pascoal)

3. Executar uma peça\*\* de livre escolha.

\*Pode ser usado playback ou um músico acompanhante (sob a responsabilidade do candidato).

\*\* Peça não significa que deva estar escrita em partitura. É possível tocar uma música, utilizando uma base pré-gravada como acompanhamento (sob a responsabilidade do candidato).

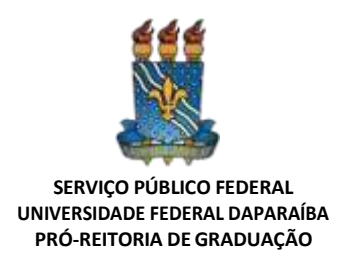

#### **PROGRAMA DE BANDOLIM**

- 1. Realizar os itens recomendados:
- a) Executar as Escalas maiores em Dó, Sol e Ré
- b) Executar as Escalas menores melódicas em Ré, Lá e Sol
- c) Leitura à primeira vista de trecho escrito em partitura escolhida pela banca.
- 2. Executar UM dos itens recomendados\*:
- a) Flor Amorosa em Ré maior (Joaquim Antônio Callado)
- b) Noites Cariocas em Sol Maior (Jacob do Bandolim)
- c) Receita de Samba em Sol Maior (Jacob do Bandolim)

3. Executar uma peça\*\* de livre escolha.

\*Pode ser usado playback ou um músico acompanhante (sob a responsabilidade do candidato).

\*\* Peça não significa que deva estar escrita em partitura. É possível tocar uma música, utilizando uma base pré-gravada como acompanhamento (sob a responsabilidade do candidato).

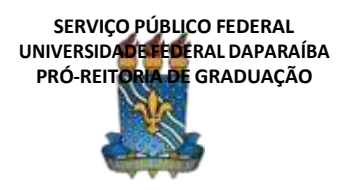

#### **PROGRAMA DE BATERIA**

1. Realizar os itens recomendados:

a) Executar três rudimentos, à sua escolha, dentre os 40 da PAS.

b) Leitura à primeira vista de trecho escrito em partitura escolhida pela banca.

2. Demonstrar conhecimento em ritmos brasileiros: tocar três ritmos de sua escolha,citando qual o ritmo que será interpretado.

3. Executar uma peça\*\* de livre escolha.

\*Pode ser usado playback ou um músico acompanhante (sob a responsabilidade do candidato).

\*\* Peça não significa que deva estar escrita em partitura. É possível tocar uma música, utilizando uma base pré-gravada como acompanhamento (sob a responsabilidade do candidato).

#### **PROGRAMA DE CANTO**

1. Realizar os itens recomendados:

- a) Executar dois vocalizes dentro das opções disponíveis no documento do link aseguir: [https://drive.google.com/file/d/1YtCi88-7TE7wJ2bgSbnyI-Fs1-ThkjdU/view?usp=s](https://drive.google.com/file/d/1YtCi88-7TE7wJ2bgSbnyI-Fs1-ThkjdU/view?usp=sharing) [haring](https://drive.google.com/file/d/1YtCi88-7TE7wJ2bgSbnyI-Fs1-ThkjdU/view?usp=sharing)
- b) Leitura à primeira vista de trecho escrito em partitura escolhida pela banca.

2. Executar uma canção de compositor brasileiro. Sugestões\*:

- a) Cantilena, de Alberto Nepomuceno;
- b) Azulão, de Jaime Ovale;
- c) Balança Eu, de José Siqueira;
- d) Praieira, de Osvaldo de Souza;
- e) Tamba-tajá, de Waldemar Henrique

3. Executar uma obra de livre escolha, em outro idioma.

\* As canções sugeridas podem ser acessadas no link a seguir: <https://drive.google.com/file/d/1GuVvLmTVOCpIVxUyYGIj9byFjyHqmiSe/view?usp=sharing>

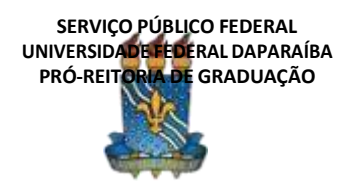

#### **PROGRAMA DE CANTO POPULAR**

1. Realizar os itens recomendados:

- a) Executar exercícios de emissão de vogais e vibração de lábios de acordo com as orientações disponíveis no documento do link a seguir: [https://drive.google.com/file/d/13RZDIYjc1GEB7LQaa\\_vuHHl9nl7M7Vd7/view?usp=](https://drive.google.com/file/d/13RZDIYjc1GEB7LQaa_vuHHl9nl7M7Vd7/view?usp=sharing) [sha](https://drive.google.com/file/d/13RZDIYjc1GEB7LQaa_vuHHl9nl7M7Vd7/view?usp=sharing) [ring.](https://drive.google.com/file/d/13RZDIYjc1GEB7LQaa_vuHHl9nl7M7Vd7/view?usp=sharing)
- b) Leitura à primeira vista de trecho escrito em partitura escolhida pela banca.

#### 2. Executar os itens recomendados:

- a) Beradêro (Chico César);
- b) Desafinado (Tom Jobim e Milton Mendonça).

3. Executar uma canção de livre escolha.

Obs.: O candidato deve cantar de cor. Pode ser usado playback ou um músico acompanhante (sob a responsabilidade do candidato) na peça de livre escolha e em Desafinado. A canção Beradêro deve ser executada à capela.

#### **PROGRAMA DE CAVAQUINHO**

1. Executar os itens:

- a) Ritmos de choro, samba, baião e xote
- b) Escalas maiores de Dó, Sol e Fá
- c) Escalas menores melódicas de Ré, Lá e Mi
- d) Leitura à primeira vista de trecho escrito em partitura escolhida pela banca.

#### 2. Executar UM dos itens recomendados:

- a) Pedacinhos do Céu (Waldir Azevedo)\*.
- b) Delicado (Waldir Azevedo)
- c) Velhos Chorões (Luciana Rabello

3. Executar uma peça de livre escolha.

\* Pode ser usado playback ou um músico acompanhante (sob a responsabilidade do candidato).

#### **PROGRAMA DE CLARINETE**

1. Execução de escalas e arpejos:

- a) executar escala cromática, a partir do "mi"(nota real), em três oitavas com articulações em legato e staccato;
- b) Leitura à primeira vista de trecho escrito em partitura escolhida pela banca.

#### 2. Executar UM dos itens recomendados:

a) Concerto Nº. 3 de Carl STAMITZ: 1º Movimento;

# **SERVIÇO PÚBLICO FEDERAL UNIVERSIDADE FEDERAL DAPARAÍBA PRÓ-REITORIA DE GRADUAÇÃO**

b) Estudos Nº. 29 e Nº. 30 do Método MAGNANI (I e II Partes, "folha 44").

3. Executar obra de livre escolha.

#### **PROGRAMA DE CONTRABAIXO**

1. Um concerto completo do período clássico (1750-1800).

2. Estudo nº 17 "Tempo di Polacca" do livro "30 Etudes for String Bass", de Franz Simandl.

3. Uma peça de livre escolha de período posterior ao barroco

#### **PROGRAMA DE EUFÔNIO**

1. Executar os itens:

- a) Execução de uma escala maior e um arpejo à escolha; Leitura à primeira vista de trecho escrito em partitura escolhida pela banca.
- b) Leitura à primeira vista de trecho escrito em partitura escolhida pela banca.

2. Executar UM dos itens recomendados:

- a) Brasilian Dance "Xaxando no Cerrado", by Fernando Morais
- b) Beautiful Colorado Joseph deLuca
- c) Canonic Sonata Nº1 Vivace G. P. Telemann (1681-1767)

3. Peça de livre escolha.

Bibliografia da literatura para Eufônio:

MORAIS, Fernando. Xaxando no Cerrado – Brasilian Dance.

JOSEPH, T, Luca – Beautiful Colorado.

TELEMANN, G. P. – Canonic Sonata Nº 1 -Vivace

#### **PROGRAMA DE FAGOTE**

1. Executar TODOS os itens recomendados:

- a) Uma escala maior.
- b) Uma escala menor.
- c) Estudo nº 1 do Método Milde 25 estudos de Escalas e Arpejos
- d) Leitura à primeira vista de trecho escrito em partitura escolhida pela banca.

2. Executar o Primeiro Movimento do Concerto em Lá menor de Vivaldi.

3. Executar uma peça de livre escolha.

Pode ser usado playback ou um músico acompanhante (sob a responsabilidade do candidato).

#### **PROGRAMA DE FLAUTA TRANSVERSA**

1. Executar TODOS os itens a seguir:

- a) Duas escalas de livre escolha em 2 oitavas, em semínima = 100.
- b) Escala de Lá Bemol maior em 2 oitavas, toda articulada.
- c) Escala de Mi menor melódica, ligando de 4 em 4 notas.
- d) Dois arpejos de livre escolha em 2 oitavas, em semínima = 100, tudo articulado.
- e) Arpejo de Lá Bemol maior em 2 oitavas, em semínima = 100, tudo articulado.
- f) Arpejo de Mi menor em 2 oitavas, em semínima = 100, tudo articulado.
- g) Leitura à primeira vista de trecho escrito em partitura escolhida pela banca.

2. Executar UM dos itens recomendados:

- a) Estudo Nº. 1 do Método TAFFANEL-GAUBERT (Quinta Parte, "folha 143");
- b) Estudo Nº. 9 do Método TAFFANEL-GAUBERT (Quinta Parte, "folha 151").
- 3. Executar obra de livre escolha.

#### **PROGRAMA DE GUITARRA ELÉTRICA**

- 1. Executar os itens recomendados:
	- a) Execução de acompanhamento rítmico com leitura de cifras dos seguintes gêneros musicais: Samba, Bossa nova, Baião, Frevo, Choro, Xote, Maracatu.

O (a) candidato(a) deve usar a sequência de acordes no documento do link abaixo:

[https://drive.google.com/file/d/1nuioPEtvB50Wnrqkably4AY8JhoTJ2qJ/view?usp](https://drive.google.com/file/d/1nuioPEtvB50Wnrqkably4AY8JhoTJ2qJ/view?usp=sharing)  $=$ sharing

- b) Leitura à primeira vista de trecho escrito em partitura escolhida pela banca.
- 2. Executar TODOS ositensrecomendados:
	- a) Uma peça de execução melódica entre estas três opções:
	- b) Tico-tico no fubá (Zequinha de Abreu):
	- c) O ovo (Hermeto Pascoal);
	- d) Frevo (Egberto Gismonti)\*.
	- e) Um arranjo de Chord Melody para a música Desafinado (Tom Jobim eNewton Mendonça).

3. Executar uma peça\*\* de livre escolha.

\*Pode ser usado playback ou um músico acompanhante (sob a responsabilidade do candidato).

\*\* Peça não significa que deva estar escrita em partitura. É possível tocar uma música, utilizando uma base pré-gravada como acompanhamento (sob a responsabilidade do candidato).

#### **PROGRAMA DE HARPA**

1. Executar 2 (dois) estudos fáceis de Pozzoli (I e/ou II), do Método GROSSI para harpa;

2. Leitura à primeira vista de trecho escrito em partitura escolhida pela banca.

3. Uma peça de livre escolha.

A peça de livre escolha pode ser autoral.

#### **PROGRAMA DE OBOÉ**

1. Executar o Concerto em Ré menor para Oboé e Cordas de A. Marcello (completo).

2. Leitura à primeira vista de trecho escrito em partitura escolhida pela banca.

3. Executar obra brasileira de livre escolha.

#### **PROGRAMA DE PERCUSSÃO**

1. Leituras à primeira vista em partitura de trechos selecionados pela banca

2. Um Estudo de Caixa-Clara do método Advanced Snare Drum Studies de Mitchell Peters.

3. Peça de Livre Escolha para teclados de percussão (Xilofone, Marimba e/ou Vibrafone). Não serão aceitos excertos orquestrais. Trazer duas cópias da partitura.

#### **PROGRAMA DE PERCUSSÃO (PERFIL POPULAR)**

1. Interpretação de levadas/batidas/toques. O(a) candidato(a) deverá executar pelo menos três levadas/batidas/toques (padrões rítmicos em ostinato) em alguns dos seguintes instrumentos:

- **Pandeiro**
- Conga
- Zabumba
- Triângulo
- Ganzá
- Agogô

Obs. O candidato tem liberdade para escolher quais ritmos serão tocados, mas deve citarqual o ritmo e/ou linguagem musical daslevadasinterpretadas (côco, ciranda, baião, samba, ijexá etc.)

2. Leitura à primeira vista de trecho escrito em partitura escolhida pela banca.

3. Peça/arranjo de livre escolha.

O(a) candidato(a) deverá tocar uma peça ou arranjo de livre escolha (pode ser um arranjo de um ritmo, por exemplo). Não é obrigatório o uso de partitura, mas o(a) candidato(a) deverá demonstrar conhecimento da estrutura e forma do que será tocado. Neste quesito é permitida a participação de outros músicos acompanhantes (de qualquer instrumento).

Obs. Para este quesito, o(a) candidato(a) é responsável por levar seus instrumentos e de possíveis acompanhantes, bem como equipamento de sonorização, caso necessário (caixa amplificadora, cabos etc.).

Os instrumentos disponíveis na sala de percussão da UFPB são: Pandeiro de couro,

Zabumba, Triângulo, Ganzá, Caixa, Surdo, Alfaia, Conga e Atabaque e bateria (sem pratos). Não há baquetas disponíveis na sala.

#### **PROGRAMA DE PIANO**

1. Realizar ostrês itens a seguir:

- a) Executar as seguintes escalas em duas oitavas, por movimento direto e contrário: Bb Maior; Mi Menor; Fá Menor Melódica; Fá Menor Harmônica.
- b) Peça Nº 126 (Change of Time) do volume V do Mikrokosmos de Béla Bartók.
- c) Leitura à primeira vista de trecho escrito em partitura escolhida pela banca.

2. Realizar os itens a) e b) abaixo:

- a) Executar UM dos itens recomendados:
	- Sonata em Fá Maior KV 332 de W. A. MOZART: 1° movimento;
	- Sonata em Dó Maior KV 309 de W. A. MOZART: 1° movimento;
	- Sonata em Si Bemol Maior KV 570 de W. A. MOZART: 1° movimento;
	- Sonata em Lá Bemol Maior Hob. XVI:46 de J. HAYDN: 1° movimento;
	- Noturno Op. 9 No.1 de F. CHOPIN;
	- Noturno Op. 32 No. 1 de F.CHOPIN;
	- Noturno Op. 72 No. 1 de F. CHOPIN;
	- Valsa Op. 69 No. 2 de F. CHOPIN;
	- Suite Francesa No. 4 em Mi Bemol Maior BWV 815 de J. S. BACH: apenas as danças Allemande, Courante e Gigue.
- b) Invenções a 2 e 3 vozes de Johann Sebastian Bach e uma obra de livre escolha:
	- Uma dentre as invenções a duas vozes composta por J. S. BACH;
	- Uma dentre as Invenções a 3 vozes composta por J. S. BACH a escolher entre os números 4, 7, 8, 9, 10, 11, 12, 13 ou 14;

3. Obra de livre escolha.

A obra de livre escolha deve possuir nível de dificuldade técnico-interpretativa compatível com as peças listadas no item 2.

#### **PROGRAMA DE SAXOFONE**

- 1. Realizar os itens a) e b) a seguir:
	- a) Execução de escalas e arpejos: Escala e arpejos (legato e staccato) na tonalidade de Ré# menor, em toda a extensão do instrumento (como apresentada no método "PRECIS POUR L'ÉTUDE DES GAMMES" de GUYLACOUR.
	- b) Leitura à primeira vista de trecho escrito em partitura escolhida pela banca.

2. Executar UM dos itens recomendados:

- a) Estudo Nº 36 do métodoQUARANTE-HUIT ÉTUDES de W.FERLING;
- b) Estudo Nº 40 do método QUARANTE-HUIT ÉTUDES de W.FERLING.

3. Executar obra de livre escolha.

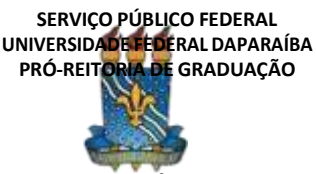

## **PROGRAMA DE SAXOFONE (PERFIL POPULAR)**

1. Executar TODOS os itens recomendados:

- a) Tocar uma das escalas maiores em duas oitavas (Si maior, Mi maior, Si bemol maior ou Mi bemol maior)
- b) Tocar uma das escalas menores em duas oitavas (Ré menor, Si menor, Lá menor ou Fá# menor)
- c) Leitura à primeira vista de trecho escrito em partitura escolhida pela banca.

2. Executar o Estudo nº 2, dos "25 Jazz Etudes" do Método Intermediate Jazz Conception for Saxophone, de Lennie Niehaus.

3. Executar uma peça de livre escolha\*.

\* Pode ser usado playback ou um músico acompanhante (sob a responsabilidade do candidato).

#### **PROGRAMA DE TECLADO**

1. Leitura à primeira vista:

- a) De uma melodia com cifra que o candidato deve harmonizar na hora, tocando melodia e harmonia simultaneamente;
- b) De pequena peça ou trecho nas 2 claves (sol e fá);

2. Executar UMA das 3 obras de Ernesto Nazareth a seguir (deve ser executada a versão original, arranjos ou facilitações serão desclassificados):

- a) Escorregando;
- b) Brejeiro;
- c) Gotas de ouro
- d) Execução de arranjo (versão própria do candidato) da composição: Sophisticated Lady de Duke Ellington.

As obras dositens **a**, **b** e **c** podem ser acessadas em [www.ernestonazareth.com.br](http://www.ernestonazareth.com.br/)

3. Executar uma peça\*\* de livre escolha.

\*Pode ser usado playback ou um músico acompanhante (sob a responsabilidade do candidato).

\*\* Peça não significa que deva estar escrita em partitura. É possível tocar uma música, utilizando uma base pré-gravada como acompanhamento (sob a responsabilidade do candidato).

#### **PROGRAMA DE TROMBONE**

1. Realizar os itens a) e b) a seguir:

- a) Execução de escalas e arpejos: escolher UM dos estudos de escalas do Método de André LAFOSSE, Vol.2 (para Trombone)
- b) Leitura à primeira vista de trecho escrito em partitura escolhida pela banca.

2. Executar UM dos itens recomendados:

- a) Estudo Característico Nº. 1 (Allegro moderato) do Método "ARBAN"(para Trombone);
- b) Estudo Característico Nº. 2 (Legato) do Método "ARBAN" (para Trombone).
- c) Exercício Nº. 1 (Moderato) do Método "Chevaillier" (para Trombone Baixo);
- d) Exercício Nº. 2 (Moderato) do Método "Chevaillier" (para Trombone Baixo).
- e) Exercícios No.5 e No. 7 do Método: 120 Melodious Etudes for Trombone (book one).

Os exercícios das letras **C** e **D** podem ser acessados no link: [https://drive.google.com/file/d/1sOCRbohifm75hhP6uxVDd-guwjKlfw-](https://drive.google.com/file/d/1sOCRbohifm75hhP6uxVDd-guwjKlfw-7/view?usp=sharing) [7/view?usp=sharing](https://drive.google.com/file/d/1sOCRbohifm75hhP6uxVDd-guwjKlfw-7/view?usp=sharing)

Os exercícios requeridos na letra **E** podem ser acessados no link

[https://drive.google.com/file/d/1Ck\\_8AIBU4Og4OzttegupCEuTKWa0QC-Q/view?usp=shari](https://drive.google.com/file/d/1Ck_8AIBU4Og4OzttegupCEuTKWa0QC-Q/view?usp=sharing) [ng](https://drive.google.com/file/d/1Ck_8AIBU4Og4OzttegupCEuTKWa0QC-Q/view?usp=sharing)

3. Executar obra de livre escolha.

Bibliografia da literatura para TROMBONE:

ARBAN, J. B. Arban's Famous Method for Trombone (Complete) Edited by Charles L. Randall & Simone Mantia. Carl Fischer, Inc., New York. 1936, pp. 204 e 205-6.

Rochut, Johannes, ed. Melodious Etudesfor Trombone. 3 vols. New York: Carl Fischer, 1928. pp. 6 e 8-9.

#### **PROGRAMA DE TROMPA**

1. Realizar os itens a) e b) a seguir:

- a) Execução de escalas e arpejos: escolher UM dos estudos de escalas ou de staccato do Método de William R. Brophy – Techinical Studies.
- b) Leitura à primeira vista de trecho escrito em partitura escolhida pela banca.

2. Executar o item recomendado:

- c) Estudo nº 8 (Allegro) dos 60 Estudos de Koprasch.
- d) Estudo nº 9 (Allegretto Moderato) dos 22 Estudos de Gallay.
- e) Transpor para Trompa em G o exercício nº 1 do Método de Maxime Alphonse vol. I.

3. Executar obra de livre escolha.

Bibliografia da literatura para TROMPA:

Technical Studies for solving special problems on the horn. William R. Brophy. Carl Fischer Inc. 1977. Boston - MA.

60 Etudesfor Horn. First Edition. Leipzig: Breitkopf und Härtel, n.d. 1833.

22 Studies for Horn. J. F. Gallay (Edit for John Cerminaro). International Music Company. New York – NY. 1974.

Deux Cents Études Nouvelles en Six Cahiers. 70 Études trés faciles et faciles. Vol. I. Alphonse Leduc Editions Musicales. Paris – 1925.

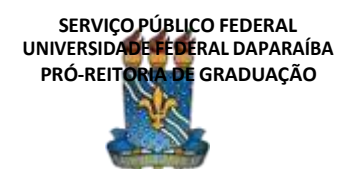

#### **PROGRAMA DE TROMPETE**

1. Realizar os itens a) e b) a seguir:

- a) Execução das seguintes escalas e em duas oitavas: Si Maior e Sol# Menor Harmônica.
- b) Leitura à primeira vista de trecho escrito em partitura escolhida pela banca.
- 2. Executar UM dos itens recomendados:
	- a) Estudos Nº. 4 ou Nº. 9 de S.HERING;
	- b) Estudos Nº. 1 ou Nº. 4 de R. LAURENT:
	- c) Estudos Nº. 1 ou Nº. 6 de V. BRANDT;
	- d) Estudos Característicos Nº.1 ou Nº. 2 de J. B. ARBAN. (Ver bibliografia adiante indicada.)

3. Executar obra de livre escolha

Bibliografia da literatura para TROMPETE

HERING, S. Thirty Etudes for Trumpet or Cornet.Carl Fischer, Inc., New York. 1992, pp. 6 e 11.

LAURENT, S. Vingt etudes faciles et de moyenne force (AL. 20403). Alphonse Leduc, Paris. 1957, pp. 1e 4.

BRANDT, V. Etudes for Trumpet Orchestra Etudes.Music Corporation of America, New York.194, pp. 3 e 8.

ARBAN, J. B. Arban's Complete Conservatory Method for Trumpet (Cornet). Carl Fischer, Inc., New York, 1982, pp. 285 e 286.

#### **PROGRAMA DE TUBA**

- 1. Realizar os itens a) e b) a seguir:
	- a) Execução de escalas e arpejos: na execução de escalas, o candidato poderá utilizar os modelos do método "GEIB" (p.55-57);
	- b) Leitura à primeira vista de trecho escrito em partitura escolhida pela banca.

#### 2. Executar UM dos itens recomendados:

- a) Tarantela (Allegro Assai) ou Estudo (Moderato), de Robert KIETZER;
- b) Canto e Rondó, de Osvaldo Lacerda
- c) Suíte for Tuba Don Haddad 2º Movimento (Andante Expressivo

3. Executar obra de livre escolha

Bibliografia da literatura para TUBA:

GEIB, Fred. The Bib Method for Tuba. New York: Carl Fisher, 1941. p. 55-57. KIETZER, Robert. Schuler fur Tuba (Teil 1: Nr.19). Frankfurt/Main: Musikverlag W. Zimmermann, p. 34 e 47.

LACERDA, Osvaldo. Canto e Rondó para Tuba e Piano. Partitura autografada, 1978.

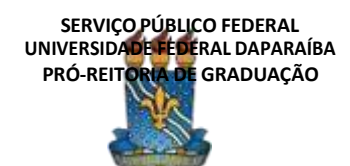

#### **PROGRAMA DE VIOLA**

1. Execução de escalas e arpejos: uma escala em três oitavas com arpejos, seguindo o padrão do sistema adotado no Método de Carl Flesch.

2. Executar UM dos itens recomendados:

- a) Concerto para Viola em Sol Maior de G. P. TELEMANN: 1º. e 2ºMovimentos;
- b) Brasiliana de Edino Krieger;
- c) Estudo (ou Capricho) Nº. 3 de Rodolphe KREUTZER;

3. Executar obra de livre escolha.

#### **PROGRAMA DE VIOLA NORDESTINA**

1. Tocar uma obra solo para viola nordestina a ser escolhida entre as partituras disponíveis no link abaixo ou obra similar que seja mais adequada a uma diferente opção de afinação e/ou abordagem técnica das diversas violas brasileiras. LINK:

[https://drive.google.com/drive/folders/1gNii5z5CmDlmhxhZalRnO35q8itSoO\\_K?usp=shari](https://drive.google.com/drive/folders/1gNii5z5CmDlmhxhZalRnO35q8itSoO_K?usp=sharing) [ng](https://drive.google.com/drive/folders/1gNii5z5CmDlmhxhZalRnO35q8itSoO_K?usp=sharing)

2. Tocar uma segunda obra, de livre escolha, com duração máxima de cinco minutos. Não é necessário que a obra esteja escrita em partitura, podendo ser incluídos arranjos, composições próprias ou improvisação. O uso de playback ou músico acompanhante é de responsabilidade do(a) candidato(a). Obs.: A sala não dispõe de instrumentos ou equipamento de som.

#### **PROGRAMA DE VIOLÃO**

- 1. Técnica Violonística
	- a) Executar as seguintes escalas do método de Abel Carlevaro, Serie didáctica para guitarra: cuaderno nº 1.
	- b) Executar os seguintes arpejos do Studio per la Chitarra di Mauro Giuliani Opera. 1ª:
		- Arpejos nº 4; 5; 25; 27 e 34
		- Disponíveis em: [https://drive.google.com/file/d/1KJuSv-Fymp5v58cIb-ixxwrcN1O3piqz/view?usp=shari](https://drive.google.com/file/d/1KJuSv-Fymp5v58cIb-ixxwrcN1O3piqz/view?usp=sharing) [ng](https://drive.google.com/file/d/1KJuSv-Fymp5v58cIb-ixxwrcN1O3piqz/view?usp=sharing)

**Observação**: A técnica violonística será preferencialmente observada no decorrer da performance do repertório escolhido pelo candidato constantes nos itens 1 e 2 deste programa. Caso a banca ache necessário, poderá solicitar ao candidato a performance dos seguintes itens abaixo:

#### 2. Repertório

Obra: Executar **UM** dosseguintes Prelúdios ou **uma** Peça da Suite Popular Brasileira de H. Villa-Lobos:

- a) Prélude Nº 1; Prélude Nº 2; Prélude Nº 5
- b) Suite Populaire Bresilienne Nº I. Mazurka-Chôro; Nº II. Schottish-Chôro; Nº III. Valsa-Chôro

3. Executar uma obra de livre escolha

Obs. Indicar o nome da obra

Exemplo: AUTOR – Nome da Obra – (se for arranjo: indicar o nome do arranjador)

Referências para VIOLÃO

CARLEVARO, Abel. Serie didactica para guitarra: cuaderno No 1 - Escalas diatónicas. Buenos Aires: Barry, 1966.

GIULIANI, Mauro. Studio per la Chitarra Opera 1a. 2. ed. Vienna: Artaria, s.d. Disponível em: https://imslp.org/wiki/Special:ImagefromIndex/26396/oeco. Acesso em: 14 ago. 2020.

VILLA-LOBOS, Heitor. Cinq Préludes. Paris: Max Escher, 1954.

VILLA -LOBOS, Heritor. Suite Popularize Resilience. Paris: Max Eschig, 1955.

#### **PROGRAMA DE VIOLÃO (PERFIL POPULAR)**

1. Executar os itens recomendados:

- a) Acompanhamento rítmico nos gêneros: Bossa Nova, Samba, Choro, Baião.
- b) Escalas diatônicas maiores e menores;
- c) Acordes (triádicos) invertidos:
- d) Leitura à primeira vista de trecho escrito em partitura escolhida pela banca.

2. Executar uma das peças\*:

- a) Sons de Carrilhões (João Pernambuco)
- b) Inspiração (Garoto).
- c) Senhorinha (Guinga e Paulo César Pinheiro) violão de acompanhamento escrito na partitura do songbook de Guinga.\*

3. Executar uma peça\*\* de livre escolha.

\* Pode ser usado playback ou um músico acompanhante (sob a responsabilidade do candidato).

\*\* CABRAL, Sérgio. A música de Guinga. Rio de Janeiro: Gryphus, 2003.

\*\*\* Peça não significa que deva estar escrita em partitura. É possível tocar uma música, utilizando uma base pré-gravada como acompanhamento (sob a responsabilidade do candidato).

#### **PROGRAMA DE VIOLÃO SETE CORDAS**

- 1. Executar os itens recomendados:
	- a) Escalas maiores de Dó, Sol e Fá
	- b) Escalas menores melódicas de Lá, Ré e Mi
	- c) Ritmos de choro, samba, baião e xote
	- d) Leitura à primeira vista de trecho escrito em partitura escolhida pela banca.

2. Executar o acompanhamento (harmonia, ritmo e baixarias) de um dos itens recomendados\*:

- a) Flor Amorosa (Joaquim Antônio Callado)
- b) Noites Cariocas (Jacob do Bandolim)

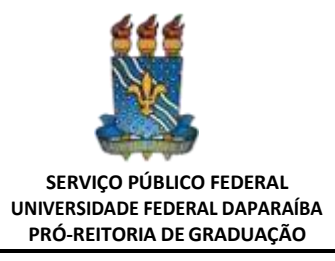

c) Receita de Samba (Jacob do Bandolim)

3. Executar uma peça de livre escolha (solo ou acompanhamento - caso o candidato deseje, pode ser uma peça para violão de 6 cordas, desde que seja executada no violão de 7 cordas)

\*Pode ser usado playback ou um músico acompanhante (sob a responsabilidade do candidato).

#### **PROGRAMA DE VIOLINO**

1. Executar uma escala maior em três oitavas com arpejos (usar o sistema de Escalas de Carl Flesch).

- 2. Realizar os itens a) e b) abaixo:
	- a) Executar um dos estudos recomendados abaixo:
	- DONT Estudo Op. 37 N. 3;
	- DONT Estudo Op. 37 N. 4;
	- KREUTZER Estudo N. 6\*;
	- KREUTZER Estudo N. 8\*

\*Obs. A numeração dos estudos de Kreutzer deve obedecer à mesma da edição mostrada no link a seguir:

https://imslp.org/wiki/Special:ImagefromIndex/01503/ayau

b) Executar o Concerto Nº 1 em Lá menor para Violino e Orquestra (1º mov.) - J.S. BACH

3. Executar obra de livre escolha.

#### **PROGRAMA DE VIOLONCELO**

1. Realizar os itens a) e b) abaixo:

- a) Execução de uma escala em quatro oitavas.
- b) Leitura à primeira vista de trecho escrito em partitura escolhida pela banca.
- 2. Executar os itens recomendados:
	- a) Prelúdio de uma das Seis Suítes para violoncelo solo de J.S.Bach;
	- b) Um estudo de David Popper dentre os 40 Estudos, Op. 73; ou o Estudo No. 32 ou 33 de J.J. Dotzauer (Do livro de 113 Estudos).
- 3. Executar obra de livre escolha.